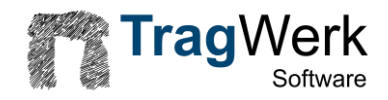

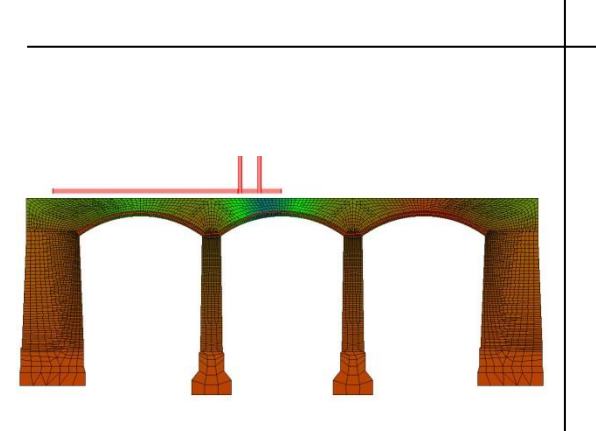

Nachweis von Bogenbrücken mit dem Stützlinienverfahren

- TLV (Traglastverfahren)
- EC 6 mit NAD
- UIC-Kodex 778-3

Handbuch 10/2022

# **Inhalt**

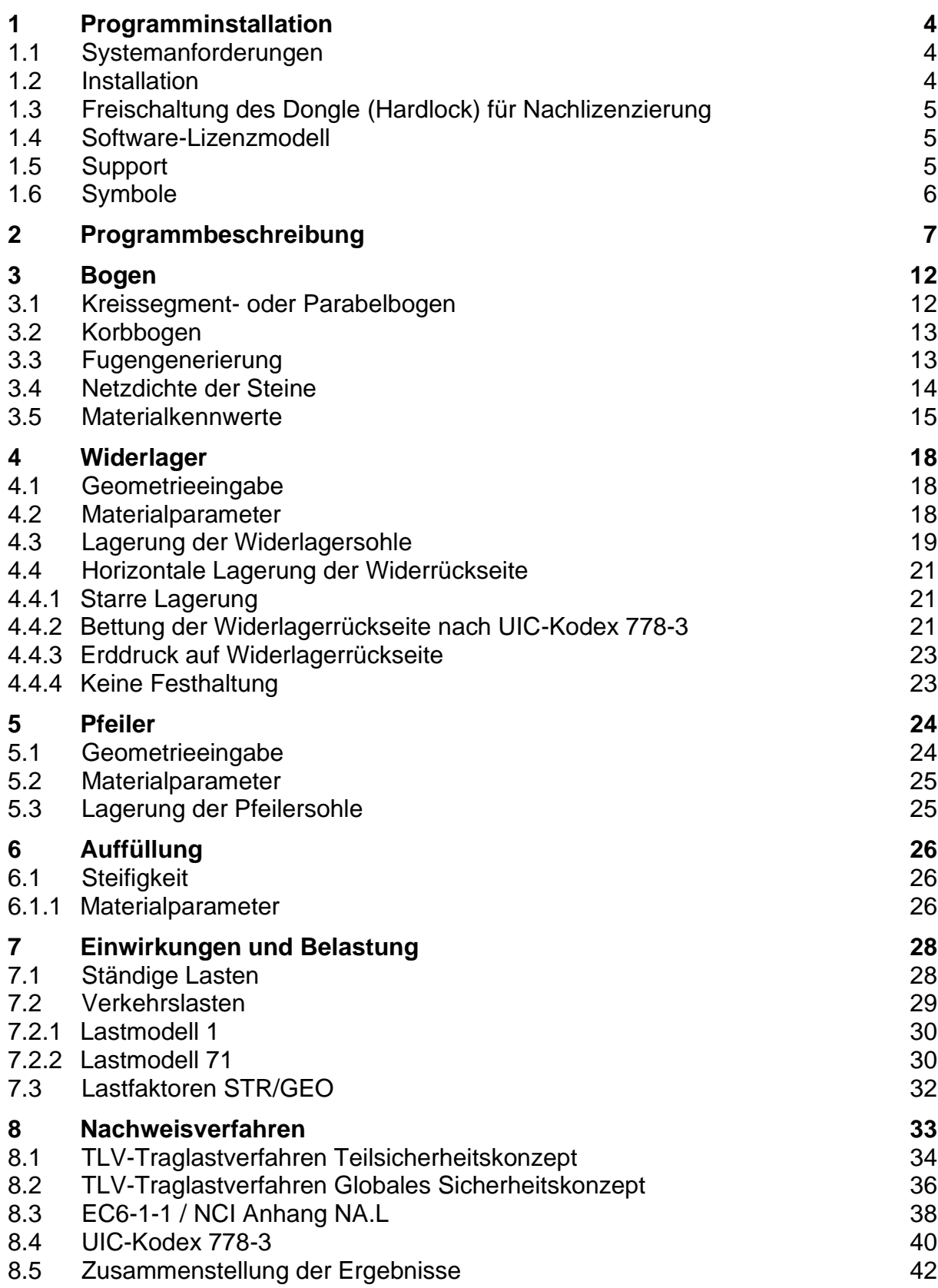

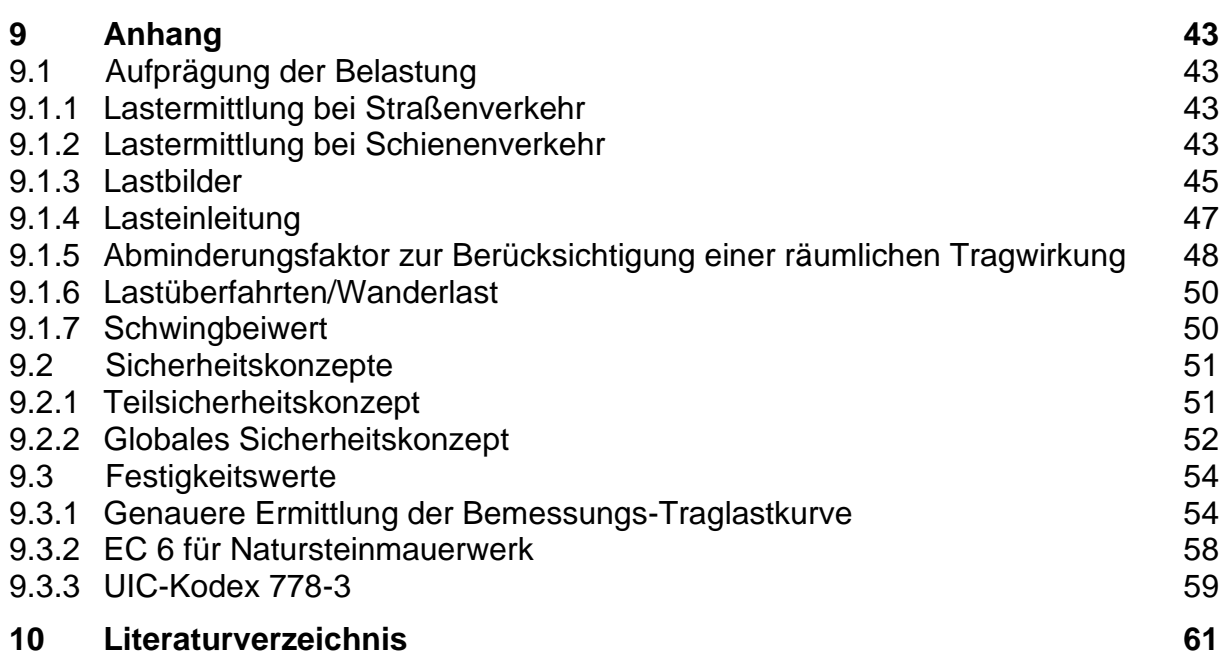

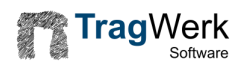

#### <span id="page-3-0"></span>**1 Programminstallation**

#### <span id="page-3-1"></span>**1.1 Systemanforderungen**

TW Brücke ist getestet auf Systemen mit folgender Mindestanforderung:

- Betriebssystem ab Windows 7
- Bildschirmauflösung von 1600 x 1050 Pixel
- <span id="page-3-2"></span>■ Computer mit Chipsatz ab dem Jahr 2013

#### **1.2 Installation**

Gelieferte CD in das CD-Laufwerk legen und den Installer TWSolution\*.exe starten (sofern die Autostart-Funktion abgeschaltet ist) - Installationsanweisungen folgen! Bzw. die heruntergeladene App (setup-twsolution.exe) per Doppelklick starten.

Den Dongle-Treiber bitte für die Nutzung der Vollversion installieren.

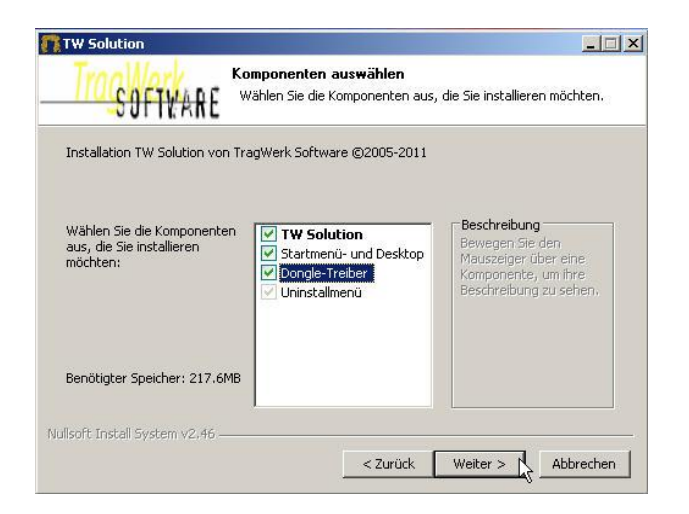

Zur Installation des Netzwerk-Dongles führen Sie das Setup auf dem Server aus und wählen während der Installation des Dongle-Treibers die Option: "Netzwerk-Dongle".

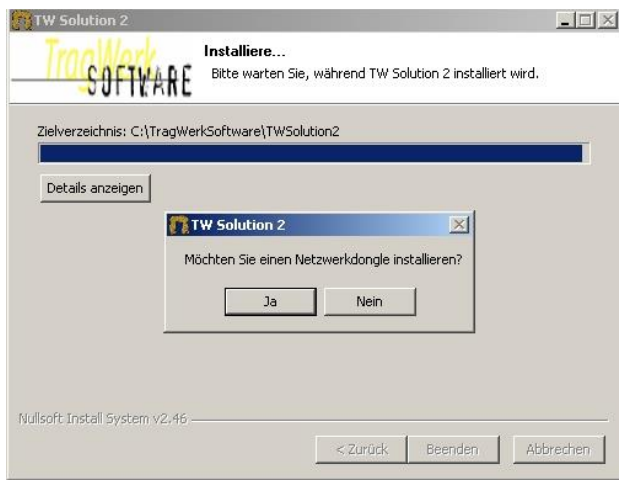

#### <span id="page-4-0"></span>**1.3 Freischaltung des Dongle (Hardlock) für Nachlizenzierung**

TW Brücke ohne Dongle ist eine Vollversion mit einer Begrenzung der Systemgeometrie. Alle mitgelieferten Positionen (Templates) sind auch ohne Dongle voll funktionsfähig.

Für die uneingeschränkte Nutzung (Vollversion) ist ein Dongle erforderlich.

Bitte senden Sie uns die Dongle-Nr. (roter Kasten) ihres Schutzsteckers an die Adresse: [support@twsolution.de](mailto:support@twsolution.de) zu.

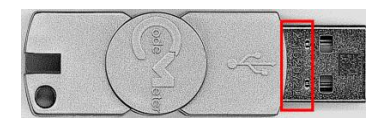

Wir senden Ihnen umgehend die Freischaltung des Dongle. Die Freischaltdatei ist mit "Doppelklick" zu aktivieren. Damit wird der Dongle freigeschalten.

#### <span id="page-4-1"></span>**1.4 Software-Lizenzmodell**

TW Brücke lässt sich auf verschiedene Weise installieren:

- **Einzelplatzlizenz (Workstation),**
- Netzwerklizenz (Bürolizenz),

und lizenzieren:

- Single-User,
- Multi-User,
- Software als Service.

Der Software-Service ist innerhalb von 3 Arbeitstagen nach Installation und Administration benutzbar. Die Mindestnutzungsdauer beträgt 1 Monat.

TW Brücke lässt sich jederzeit kostenfrei updaten über den Download-Link: [https://tragwerk-software.de/download/tw-solution/](https://www.tragwerk-software.de/download/tw-solution/)

(Der Link befindet sich im Hilfemenu.) Die Neuerungen der "Patches" (Versionspflege) sind beschreiben. Für die Zusendung per CD stellen wir 5,00 EUR zuzüglich Versandkosten in Rechnung.

#### <span id="page-4-2"></span>**1.5 Support**

Während der Geschäftszeiten ist ein telefonischer Support unter Tel.0049/ (0)351/ 4338050 möglich.

Jederzeit ist eine Unterstützung über die e-Mail Adresse: support@twsolution.de mit einer Reaktionszeit bis zum nächsten Arbeitstag vorhanden.

Weiterhin unterstützt TragWerk alle Kunden mit dem Teamviewer (http://www.teamviewer.com), dessen kostenfreie Installation Voraussetzung ist. Der

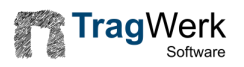

Kunde sieht direkt auf seinem Bildschirm die Fernwartung bzw. Bedienung durch TragWerk.

# <span id="page-5-0"></span>**1.6 Symbole**

Information

Im Handbuch verwendete Symbole:

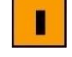

T

Tipp

BeispielB

#### <span id="page-6-0"></span>**2 Programmbeschreibung**

TW Brücke ermöglicht den Nachweis gemauerter Bogen- und Gewölbebrücken unter Berücksichtigung der Strukturnichtlinearitäten durch klaffende Fugen. Weiterhin lassen sich auch unbewehrte Bogenkonstruktionen (ohne Zugfestigkeit) untersuchen. Die Form ist als Kreis-, Parabel- oder Korbbogen auch mit konischem Verlauf der Bogendicke anzugeben.

Die Geometrie der Widerlager und Pfeiler wird über Höhenschnitte definiert. An den Pfeilern können die beiden Kämpferpunkte in der Höhe versetzt angeordnet sein. Die Auffüllung lässt sich sowohl als Last als auch mit Steifigkeit modellieren. Oberhalb der Widerlager und Pfeiler ist die Auffüllung in einem Höhenbereich ("Betonkeil")mit anderer Steifigkeit z.B. aus Stampfbeton möglich. Dadurch steigt die Steifigkeit der Konstruktion im Kämpferbereich deutlich an, wenn die sonstige Auffüllung nur aus .geringfestem" Material (z.B. Schotterpackung) besteht.

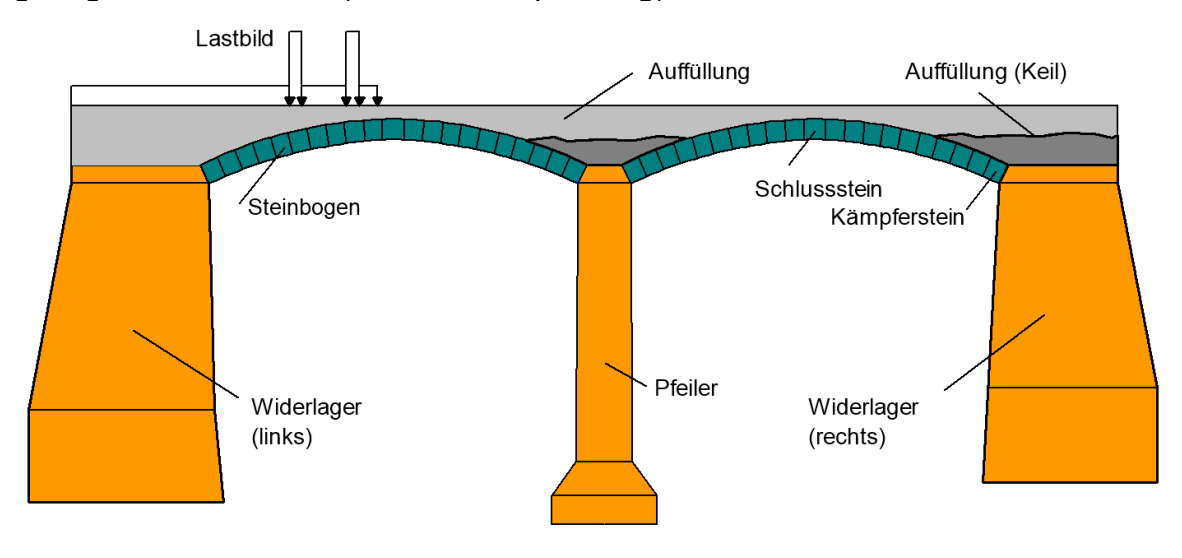

**Bild 1 Bogenbrücke**

Die Lagerung der Sohlen ist über Federsteifigkeiten in horizontaler- und vertikaler Richtung sowie über Kontaktelemente, welche ausschließlich Druckspannungen übertragen, möglich. Die Widerlagerrückseiten lassen sich ebenfalls horizontal federnd lagern.

Als Verkehrslasten sind beliebige Lastbilder individuell definierbar.

<span id="page-6-1"></span>Das Herzstück der Berechnung bildet das Stützlinienverfahren [1, 2] welches am numerisch nichtlinearen Modelldurchgeführt wird. Aus den Geometrie- und Materialeigenschaften, den Lagerungsbedingungen und der Belastung wird für jedes Lastbild und jeden Teilschritt der Lastaufprägung die zugehörige Stützlinie ermittelt.

Die mit TW Brücke erzeugbaren FE-Modelle beschreiben das Mauerwerk der Bögen nicht nur als Kontinuum, sondern auch als Diskontinuum, um die Strukturnichtlinearität der "klaffenden Fuge" im Mauerwerk abzubilden [\(Bild 2\)](#page-7-0). Nichtlineare Modelle sind durch den Iterationsprozess numerisch sehr aufwändig, lassen sich aber für die

vielen Einwirkungen und Laststellungen am ebenen Berechnungsmodell mit moderner Rechentechnik in akzeptabler Zeit berechnen.

Die Modellierung des FE-Systems geschieht mit Scheibenelementen im ebenen Verzerrungszustand. Für die Simulation der Kontaktbedingungen in den Fugenbereichen werden Kontaktelemente programmintern eingebaut, welche nur Druckkräfte und COULOMB'sche Reibungskräfte, jedoch keine Zugkräfte zulassen.

![](_page_7_Picture_4.jpeg)

**Bild 2 Diskontinuumsmodell (klaffende Fugen)**

<span id="page-7-0"></span>TW Brücke steuert den Iterationsprozess zur Lösung der nichtlinearen Berechnung automatisch. Für den Rechenaufwand bzw. die Rechenzeit ist die Anzahl der finiten Elemente von entscheidender Bedeutung. Feinere Strukturen führen zu genaueren Ergebnissen, verursachen jedoch durch die größeren Gleichungssysteme einen entsprechend größeren Rechenaufwand. Mit zunehmender Anzahl von Laststellungen steigt der Rechenaufwand nur noch linear an.

<span id="page-7-1"></span>[Bild 3](#page-8-0) zeigt exemplarisch das Lastmodell 1 (LM1) für die Straßenbelastung. Eine Lastausbreitung in Querrichtung wird hier weit auf sicherer Seite liegend vorerst nicht angesetzt. Bei entsprechender Höhe der Auffüllung lässt sich alternativ die komplette Achslast über die Spurbreite verteilen. Zur genaueren Berücksichtigung der räumlichen Tragwirkung (Querverteilung) intakter Gewölbebrücken ohne Längsrisse kann auf Abminderungsfaktoren [3] zurückgegriffen werden. Auf diese Weise ist bei sehr hohen Ausnutzungsgraden der Bögen die Lastgröße aufgrund vorhandener Querverteilung des Lastbildes reduzierbar.

**Trag**Werk

![](_page_8_Figure_2.jpeg)

<span id="page-8-0"></span>**Bild 3 Lastmodell 1**

<span id="page-8-1"></span>Mit Berechnung der Stützlinie ist in jedem Querschnitt die Beanspruchung (Normalkraft mit Ausmitte) als Pfad bis zur vollen Lastaufprägung bekannt. Um den Ausnutzungsgrad der Bogen-Konstruktion zu ermitteln, ist weiterhin die Beanspruchbarkeit (Bemessungswert der Querschnittstragfähigkeit) als Kurve der aufnehmbaren Normalkraft bei zunehmender Lastausmitte notwendig. Die Querschnittstragfähigkeit lässt sich nach dem gewählten Nachweisverfahren mit Geometrie- und Materialwerten ermitteln. Mit dem Traglastverfahren (TLV) folgt eine realitätsnahe Ermittlung an einem separaten FE-Modell [4][\(Bild 4\)](#page-9-0).

![](_page_9_Figure_2.jpeg)

<span id="page-9-0"></span>**Bild 4 Traglasten in Abhängigkeit von fD,St, fZ,St und der bezogenen Ausmitte m=6e/t**

Für das gewählte Nachweisverfahren (TLV, EC6, UIC) wird mit bekannter Stützlinie der Ausnutzungsgrad in jedem Querschnitt berechnet. Der maßgebende Querschnitt wird aus allen Laststellungen herausgefiltert und dokumentiert.

Für jeden Laststeigerungsschritt und jede Fuge bzw. jeden Schnitt im Bogentragwerk ist es möglich, bei der Auswertung der Stützlinie [\(Bild 5\)](#page-9-1) die Werte der jeweiligen Kombination aus Normalkraft N und bezogener Ausmitte m=6e/t grafisch auszugeben. Die Datenpunkte (N, m) für alle Laststeigerungsschritte ergeben den zugehörigen Beanspruchungspfad jeweils für eine Fuge, der sich aus schrittweiser Auftragung der Verkehrslast ergibt.

![](_page_9_Figure_6.jpeg)

<span id="page-9-1"></span>**Bild 5 Ermittlung der Stützlinie (maßstabsfrei)**

TW Brücke prüft, ob für irgendeine Fuge und irgendeinen Laststeigerungsschritt ein Wertepaar (N, m) auf die Bemessungs-Traglastkurve trifft. Tritt ein solcher Fall ein, so gilt der Bruchzustand in dem Schnitt als gefunden. Die Genauigkeit der Schnittpunktbestimmung steigt mit der Anzahl der definierten Teilschritte, da der nichtlineare Beanspruchungspfad zur Berechnung des Schnittpunktes abschnittsweise linearisiert ist.

![](_page_10_Figure_1.jpeg)

![](_page_10_Figure_2.jpeg)

**Bild 6 Ermittlung der Versagenslast**

Die "obere Schranke" der Versagenslast eine Bogenbrücke tritt spätestens mit Bildung eines 4. Gelenkes ein, weil somit unter Laststeigerung ein kinematisches System entstanden ist.

#### <span id="page-11-0"></span>**3 Bogen**

Mit TW Brücke lassen sich bis zu 12 Bögen mit Pfeilern und Widerlagern [\(Bild 7\)](#page-11-2) generieren und berechnen.

![](_page_11_Figure_4.jpeg)

<span id="page-11-2"></span>**Bild 7 Brückengenerierung**

Drei verschiedene Bogenformenstehen zur Verfügung:

- Kreissegmentbogen,
- Parabelbogen und
- Korbbogen mit 2 bzw. 3 Radien

<span id="page-11-1"></span>Die Bögen sind auch in konischer Form modellierbar.

#### **3.1 Kreissegment- oder Parabelbogen**

Spannweite (L) und Stichhöhe (ST\_H) beziehen sich auf die Systemlinie des Bogens. Weiterhin sind die Bogendicken am Scheitel (ts) und Kämpfer ( $t<sub>K</sub>$ ) anzugeben [\(Bild 9\)](#page-11-3). Die Anzahl der Steine legt die Position der Fugen fest. Bei unbewehrtem Beton sind hier die Nachweisstellen (ideelle klaffende Fugen, [Bild 8\)](#page-11-4).

![](_page_11_Figure_13.jpeg)

#### <span id="page-11-4"></span>**Bild 8 Geometrieparameter am Bogen, GKS**

![](_page_11_Picture_127.jpeg)

<span id="page-11-3"></span>![](_page_11_Figure_16.jpeg)

# <span id="page-12-0"></span>**3.2 Korbbogen**

Es können 3- oder 5-teilige (3 oder 5 Kreisabschnitte) Korbbögen generiert werden. Die Eingabe erfolgt über die Radien und Öffnungswinkel der jeweiligen Kreisausschnitte.

![](_page_12_Figure_4.jpeg)

**Bild 10 Erzeugung des aus 3 Teilen bestehenden Korbbogens**

![](_page_12_Figure_6.jpeg)

**Bild 11 Erzeugung des aus 5 Teilen bestehenden Korbbogens**

# <span id="page-12-1"></span>**3.3 Fugengenerierung**

Die Knoten an den Fugengrenzen zwischen den Steinen werden durch Kontaktelemente verknüpft. Diese ermöglichen unter Verwendung eines Reibungsbeiwertes  $(\mu = 0...1,0)$  nur die Übertragung von Druck- und Reibungskräften. Die Zugfestigkeit in der Kontaktzone ist damit zu Null gesetzt, wodurch sich "gerissene Zugzonen" bzw. klaffende Fugen bei Laststeigerung realitätsnah einstellen können.

![](_page_13_Figure_2.jpeg)

<span id="page-13-1"></span>**Bild 12 Gegenseitiges Eindringen der Steine bei zu geringer Kontaktsteifigkeit (überhöhte Darstellung)**

Bei der Wahl einer sehr großen Kontaktsteifigkeit (z.B. 1e10) sollte bereits der E-Modul des Mauerwerks die Nachgiebigkeit des Fugenmaterials berücksichtigen. Eine zu gering gewählte Kontaktsteifigkeit lässt zu große Eindringtiefen in gegenüber liegende Elementränder zu, wodurch das numerische System sehr weich reagiert [\(Bild](#page-13-1)  [12\)](#page-13-1).

![](_page_13_Picture_96.jpeg)

<span id="page-13-3"></span>**Bild 13 Definition der Berechnungseinstellungen**

# <span id="page-13-0"></span>**3.4 Netzdichte der Steine**

Die Netzdichte [\(Bild 14\)](#page-13-2) ist in Bogenlängs- und in Bogendickenrichtung (radial) zu definieren [\(Bild](#page-13-3) 13).

- Bogenlängsrichtung Anzahl 2...10
- Bogendickenrichtung Anzahl 4...20

<span id="page-13-2"></span>![](_page_13_Figure_11.jpeg)

#### <span id="page-14-0"></span>**3.5 Materialkennwerte**

<span id="page-14-1"></span>Die Materialkennwerte sind näherungsweise mit Hilfe von Normalverteilungen (auch log. Normalverteilungen) beschrieben. Folgende statistische Mittelwerte, Standardabweichungen und Variationskoeffizienten sind beispielhaft für einen Sandstein in [5] angegeben:

![](_page_14_Picture_286.jpeg)

Aus der mittleren Spaltzugfestigkeit errechnet sich der Mittelwert der Zugfestigkeit des Steins zu:

 $f_{Z,St} \approx 0.9 \cdot f_{SZ,St} \approx 0.9 \cdot 4.80 = 4.32 \text{ N/mm}^2$ 

![](_page_14_Figure_7.jpeg)

Bild 15 Histogramme der Steindruckfestigkeit f<sub>D,St</sub> und der Steinspaltzugfestigkeit f<sub>SZ,St</sub>, Steinbruch Loh**men (Pirna, Sachsen) [\[5\]](#page-14-1)**

Die Ermittlung der 5%-Quantilwerte erfolgt mit der "t-Verteilung nach Student" für die untersuchten 505 Proben [6]:

f<sub>5%</sub>= f - k  $\cdot \sigma_x$ 

f $_{5\%}$ = f - 1,648  $\cdot$   $\sigma_{_{\sf X}}$ 

 $f_{D,St,5\%}$  = 58,05 - 1,648  $\cdot$  10,32 = 41,07 N/mm<sup>2</sup>  $f_{Z,St,5\%} = 4,32 - 1,648 - 0,76 = 3,07$  N/mm<sup>2</sup>

| Anzahl der Proben n                 | 6      | 12     | 30     | 505    |
|-------------------------------------|--------|--------|--------|--------|
| Fraktilenfaktor k <sub>n</sub>      | 2,18   | 1,87   | 1,73   | 1,648  |
| $f_{D,St,5\%}$ [N/mm <sup>2</sup> ] | 35,55  | 38,75  | 40,19  | 41,07  |
| $f_{Z,St,5\%}[N/mm^2]$              | 2,66   | 2,90   | 3,01   | 3,07   |
| Traglast N <sub>0</sub> [kN/m]      | 12.537 | 13.587 | 14.037 | 14.378 |
| Unterschied [%]                     | 12,8   | 5,5    | 2,3    |        |

<span id="page-14-2"></span>**Tab. 1 Statistische Festigkeit in Abhängigkeit vom Stichprobenumfang**

Falls für den Nachweis der Konstruktion größere Festigkeiten vorhanden sein Т müssen, ist dies auch durch Erhöhung des Prüfumfanges erreichbar. An einem Beispiel mit  $t = 60$  cm Bogendicke [\(Tab. 1\)](#page-14-2) ist für die Tragfähigkeit unter zentrischer Beanspruchung N<sup>0</sup> der Unterschied zu entnehmen. In diesem Beispiel ergeben sich

bei 6 Proben im Vergleich zu 30 Proben ca. 10% geringere charakteristische Festigkeiten.

Der Mauerwerks-E-Modul des Bogens lässt sich nach BERNDT [7] wie folgt abschätzen:

![](_page_15_Figure_4.jpeg)

mit:

Mö Querdehnzahl des Mörtels

ust Querdehnzahl des Steins

ESt E-Modul Stein

EMö E-Modul Mörtel

t Fugendicke

h<sub>St</sub> Steinhöhe

 $\overline{\phantom{a}}$  Bauteile

![](_page_15_Picture_316.jpeg)

**Bild 16 Eingabe Material Bogen**

Für den Nachweis im Grenzzustand der Tragfähigkeit (GZT) führen je nach verwendetem Nachweisverfahren die entsprechenden Festigkeitsparameter zur Mauerwerksdruckfestigkeit unter zentrischer Belastung.

Für die verschiedenen Nachweisverfahren sind Mindestangaben zu Material und Geometrie erforderlich:

**Traglastverfahren** 

- Steindruckfestigkeit f<sub>D,St</sub> als 5%-Quantilwert
- Steinzugfestigkeit fz, Stals 5%-Quantilwert
- Mörteldruckfestigkeit f<sub>D,Mö</sub> als Mittelwert
- Dicke der Mörtelfuge tot t<sub>Mö</sub>
- Bogendicke, Steinhöhe t, hst

EC6(DIN EN 1996-1-1 mit NAD für Natursteinmauerwerk)

- Güteklasse (Quadermauerwerk)
- Steindruckfestigkeit fD.St als 5%-Quantilwert
- Mörteldruckfestigkeit fD,Mö als Mittelwert

EC6(DIN EN 1996-1-1 mit NAD für Verbandsmauerwerk)

■ Mauerwerksdruckfestigkeit f<sub>k,MW</sub>, die tabellierten f<sub>k</sub>-Werte sind bei Verbandsmauerwerk um 20% zu vermindern.

## UIC-Kodex 778-3

- Steindruckfestigkeit fD,St
- Steinzugfestigkeit fz,st
- **E** Mörteldruckfestigkeit f<sub>D,Mö</sub>
- Dicke der Mörtelfuge tMö
- Steinhöhe h<sub>St</sub>

Da die Konstruktion im ebenen Verzerrungszustand berechnet wird, gilt als Brü- $\blacksquare$ ckenbreite 1,0 m. Die Materialwerte für E und werden intern nach folgenden Formeln umgerechnet:

$$
E = \frac{E}{1 - v^2}; \quad v = \frac{v}{1 - v}
$$

#### <span id="page-17-0"></span>**4 Widerlager**

Der Einfluss der Widerlagersteifigkeit auf das Trag- und Verformungsverhalten der Bögen wird berücksichtigt.TW Brücke führt keine Bemessung der Widerlager durch, sondern ermittelt die Verformungen und Spannungen für eine separate Nachweisführung.

Je steifer die Widerlagerausgebildet sind, desto tragfähiger sind die Bögen.

![](_page_17_Figure_5.jpeg)

**Bild 17 Geometrieeingabe der Widerlager anhand von Horizontalschnitten**

#### <span id="page-17-1"></span>**4.1 Geometrieeingabe**

Jedes Widerlager wird durch Schnitte beschrieben. Für jeden Schnitt werden drei Werte angegeben: die Koordinaten (y, x1, x2) des Schnittes. [\(Bild 18\)](#page-17-3) Je Widerlager sind bis zu 20 Schnitte vorgesehen.

| Nr.                      | Tур        | Widerlager                      |                              |            |  |                 |   |             |                    |  |
|--------------------------|------------|---------------------------------|------------------------------|------------|--|-----------------|---|-------------|--------------------|--|
|                          | Widerlager |                                 |                              |            |  |                 |   |             |                    |  |
| $\alpha$<br>ı            | Kreisbogen |                                 | Versteifung oberhalb Kämpfer |            |  | Duplizieren     |   |             |                    |  |
| 3                        | Pfeiler    |                                 |                              |            |  |                 |   |             |                    |  |
| 4                        | Kreisbogen | $\blacktriangleright$ Geometrie |                              |            |  |                 |   |             | Nach unten         |  |
|                          | Pfeiler    |                                 |                              |            |  |                 |   |             |                    |  |
| 6                        | Kreisbogen | Horizontalschnitte              |                              |            |  |                 |   |             | Bauteil löschen    |  |
| $\rightarrow$<br>Pfeiler |            | У                               |                              | $\times$ 1 |  | $\times 2$      |   | Hinzufügen  |                    |  |
| 8                        | Kreisbogen | 0,0                             | m                            | $0,0$ m    |  | 2,9             | m | Duplizieren | FE-Netz generieren |  |
| 9                        | Widerlager | $-1,8$                          | m                            | $0,0$ m    |  | $3,0$ m         |   |             |                    |  |
| 10 <sub>10</sub>         | Auffüllung | $-2,0$                          | m                            | $0,0$ m    |  | $3.5 \text{ m}$ |   | Nach oben   |                    |  |
|                          |            | $-2,6$                          | m.                           | $0,0$ m    |  | $3.5 \text{ m}$ |   | Nach unten  |                    |  |

<span id="page-17-3"></span>**Bild 18 Geometrieeingabe der Widerlager**

y, x1, x2 [m] Die Höhe eines Widerlagers ist  $|y| \le 99$  m; y ist negativ einzugeben Breite  $(x1-x2) \le 15$  m.

#### <span id="page-17-2"></span>**4.2 Materialparameter**

E-Modul, Querdehnzahl sowie Dichte sind einzugeben. Die Eingabe erfolgt getrennt für linkes und rechtes Widerlager.

![](_page_18_Picture_1.jpeg)

![](_page_18_Picture_100.jpeg)

**Bild 19 Materialkennwerte Widerlager**

Die Faktoren sind der jeweilige Multiplikator für den Rechendurchlauf. Wenn T z.B. die Eigenlast des ersten Bogens nicht mit dem Mittelwert, sondern 1,35 fach aufgeprägt werden soll und gleichzeitig der zweite Bogen mit dem Faktor 0,9 abzumindern ist, so ist dies mit den Faktoren individuell möglich.

Sollte oberhalb des Widerlagers die Auffüllung aus einem anderen Material bestehen, lässt sich diese Konstruktion mit dem sogenannten "Betonkeil" [\(Bild 20\)](#page-18-1) berücksichtigen.

#### ▼ Versteifung oberhalb Kämpfer

![](_page_18_Picture_101.jpeg)

<span id="page-18-1"></span>**Bild 20 Materialkennwerte für Keil oberhalb Kämpfer**

#### <span id="page-18-0"></span>**4.3 Lagerung der Widerlagersohle**

Die Widerlager nehmen die horizontalen und vertikalen Auflagerkräfte des Bogens auf und leiten diese weiter in den angrenzenden Baugrund. Hierbei werden die Vertikalkräfte über die Sohlpressung eingetragen. Der Bogenschub aktiviert die ihm entgegenwirkende Sohlreibung zwischen Widerlagersohle und Baugrund sowie dem Erddruck an den erdzugewandten Widerlagerseiten. Hierzu sind ausreichend groß dimensionierte und steife Widerlager notwendig. Je größer die Eigenlasten der Widerlager sind, desto größere Horizontallasten können über die Sohle in den Baugrund geleitet werden.

Die Widerlagersohle lässt sich wahlweise starr lagern (u=v=0.0), mittels elastischer Federn lagern, mit Bettungskoeffizient [kN/m³] betten, oder mit Kontaktelementen nur auf Druck lagern. Reibungsbeiwert z.B. m = 0,6; um horizontales Gleiten zu verhindern

![](_page_19_Picture_1.jpeg)

![](_page_19_Picture_115.jpeg)

![](_page_19_Picture_116.jpeg)

**Bild 21 Lagerung der Widerlagersohle**

![](_page_19_Picture_117.jpeg)

**Bild 23 Lagerung Sohle nur auf Druckkontakt mit horizontaler Reibung**

Reibungsbeiwert z.B. m = 0,6; um horizontales Gleiten zu verhindern

Einen nicht zu unterschätzenden Einfluss auf die Tragfähigkeit von Gewölbe-П brücken haben Verschiebungen, welche an den Gründungskörpern auftreten. Schon relativ kleine Verschiebungen zwischen den Widerlagern genügen, um die Tragfähigkeit des Brückenbogens aus Mauerwerk stark abzusenken. Die Sicherung von Unterbauten und Gründungskörpern (i.d.R. mit Hilfe von Injektionen oder Pfahlgründung) ist daher eines der wichtigsten Maßnahmen bei der Sanierung von historischen Gewölbebrücken.

Beispielhaft lassen sich folgende Gründe für Auflagerverschiebungen nennen:

Horizontalverschiebungen:

- Schädigung der Gründungskörper
- zu hohe Schubkräfte infolge unzulässiger Verkehrsbelastung

Vertikalverschiebungen:

- schwierige Baugrundverhältnisse (Tragfähigkeit, Verdichtung, chemische Beständigkeit...)
- Auskolkung von Pfeilergründungen bei Flussbrücken (häufige Ursache)
- Schädigungen von Holzpfahlgründungen unter Flusspfeilern durch Trockenlegung

#### <span id="page-20-0"></span>**4.4 Horizontale Lagerung der Widerrückseite**

TW Brücke bietet mehrere Möglichkeiten zur Lagerung bzw. Stützung der Widerlagerrückseiten:

- Starre Lagerung
- Bettungsmodul z.B. nach UIC-Kodex 778-3 [\[11\]](#page-31-1))
- Erddruck
- **Exercise Verschieblichkeit**

#### <span id="page-20-1"></span>**4.4.1 Starre Lagerung**

Eine starre Lagerung (100% Festhaltung) wird mit einer sehr steifen Federlagerung modelliert.

![](_page_20_Picture_164.jpeg)

![](_page_20_Picture_165.jpeg)

#### **Bild 24 Lagerungsarten**

# <span id="page-20-2"></span>**4.4.2 Bettung der Widerlagerrückseite nach UIC-Kodex 778-3**

![](_page_20_Picture_166.jpeg)

**Bild 25 Horizontale Federsteifigkeit für Bettung der Widerlager-Rückseite**

#### *Beispiel für Sand; mitteldicht; trocken:*

 $n_h = 6.700$  kN/m<sup>3</sup> [\(Tab. 2\)](#page-21-0); Abstand OKG zu OK Widerlager 3,00 m, Höhe Widerlager 4,00 m

Horizontale Bettungsziffer für [m]-Streifen  $C_{hs} = n h \cdot z$  (= Linienfedersteifigkeit vertikal entlang der WL-Rückseite je [m] Horizontalverschiebung)

Oben: → C<sub>hs, OK</sub> W<sub>L</sub> = 6.700 kN/m<sup>3</sup> ⋅ 3.00 m = 20.100 kN/m<sup>2</sup> Unten: → C<sub>hs, UK</sub> w<sub>L</sub> = 6.700 kN/m<sup>3</sup> · (3,00 m + 4,00 m) =  $\frac{46.900 \text{ kN/m²}}{4.00 \text{ m/s}}$ 

#### **Horizontaler Bettungsmodul für Sand gemäß**

Für die Ermittlung des horizontalen Bettungsmodul Chs gilt:

$$
C_{hs}=n_h\cdot\frac{z}{B}
$$

mit: C<sub>hs</sub> horizontaler Bettungsmodul [kN/m<sup>3]</sup>

- nh horizontale Einheitsbettungsziffer [kN/m<sup>3</sup>] aus [Tab. 2](#page-21-0)
- z Tiefenordinate ab Oberkante Fahrbahn in [m]
- B 1 m breiter Widerlagerstreifen

<span id="page-21-0"></span>![](_page_21_Picture_280.jpeg)

![](_page_21_Picture_281.jpeg)

#### **Horizontaler Bettungsmodul für vorkonsolidierten Ton**

Für die Ermittlung des horizontalen Bettungsmodul Chs gilt:

 $C_{hs} = k_{h1} \cdot \frac{0,203}{B}$ 

- mit: Chs horizontaler Bettungsmodul [kN/m<sup>3</sup>]
	- kh1 horizontale Einheitsbettungsziffer [kN/m<sup>3</sup>] aus [Tab. 3](#page-21-1)
	- B 1 m breiter Widerlagerstreifen

#### <span id="page-21-1"></span>Tab. 3 Horizontale Einbettungsziffern k<sub>h1</sub> in [kN/m<sup>3</sup>] für vorkonsolidierten Ton in Abhängigkeit der Kon**sistenzzahl I<sup>C</sup> nach Terzaghi**

![](_page_21_Picture_282.jpeg)

mit: ICS Konsistenzzahl an der Schrumpfgrenze

#### **Horizontaler Bettungsmodul für Böden, die zwischen Sand und vorkonsolidiertem Ton liegen**

Für Böden, die zwischen Sand und vorkonsolidierten Ton liegen, mit einer Plastizitätszahl I<sub>P</sub> in den Grenzen 0,1 ≤ I<sub>P</sub> ≤ 0,3 und mit einer Konsistenzzahl im Bereich 0,75<I<sup>C</sup> bis IC>ICS können zur näherungsweisen Bestimmung des horizontalen Bettungsmoduls Chs die Korrelationswerte nach [Tab. 4v](#page-22-2)erwendet werden. Zwischenwerte für I<sub>P</sub> sind in den Grenzen 0,1 ≤ I<sub>P</sub> ≤ 0,3 linear zu interpolieren.

![](_page_22_Picture_188.jpeg)

#### <span id="page-22-2"></span>Tab. 4 **Horizontale Einbettungsziffern k<sub>h1</sub> in [kN/m<sup>3</sup>]**

#### <span id="page-22-0"></span>**4.4.3 Erddruck auf Widerlagerrückseite**

Erddruck (qo, quin kN/m) auf die Widerlager in Höhe Auffüllung oben (o) und Sohle (u).

![](_page_22_Picture_189.jpeg)

**Bild 26 Erddruck**

# <span id="page-22-1"></span>**4.4.4 Keine Festhaltung**

In seltenen Fällen ist das Widerlager horizontal nicht gehalten.

▼ Lagerung Rückseite

Lagerungsart

Frei verschieblich

 $\blacktriangledown$ 

**Bild 27 Keine Festhaltung**

#### <span id="page-23-0"></span>**5 Pfeiler**

Der Einfluss der Pfeilersteifigkeit auf das Trag- und Verformungsverhalten der Bögen wird berücksichtigt.TW Brücke führt keine Bemessung der Pfeiler durch, sondern ermittelt die Verformungen und Spannungen für eine separate Nachweisführung.

#### <span id="page-23-1"></span>**5.1 Geometrieeingabe**

Jeder Pfeiler wird durch Schnitte beschrieben. Für jeden Schnitt werden drei Werte angegeben – die Koordinaten (y, x1, x2) des Schnittes.

In der Regel sind die Pfeiler symmetrisch. Da jedoch die Bögen auf beiden Seiten des Pfeilers verschiedene Geometrie haben können, kann der Kopf des Pfeilers unsymmetrisch sein [\(Bild 28\)](#page-23-2). Die Geometrie des Pfeilers unter dem Kopf des Pfeilers ist durch eine Anzahl von Schnitten festgelegt. Der Ursprung des lokalen Koordinatensystems des Pfeilers befindet sich auf dem unteren Punkt des linken Kämpfers. Der erste Schnitt wird durch den Ursprung des Koordinatensystems (Punkt A) und den Koordinaten des unteren Punktes des rechten Kämpfers (Punkt B) bestimmt. Die Beschreibung der anderen Schnitten erfolgt wie bei den Widerlagern.

![](_page_23_Figure_7.jpeg)

<span id="page-23-2"></span>**Bild 28 Geometrieeingabe der Pfeiler anhand von Schnitten**

| Bauteile |            |         |                                                          |    |          |   |            |                           |   |              |             |                    |  |               |
|----------|------------|---------|----------------------------------------------------------|----|----------|---|------------|---------------------------|---|--------------|-------------|--------------------|--|---------------|
| Nr.      | Tур        | Pfeiler |                                                          |    |          |   |            |                           |   |              |             |                    |  | Neues Bauteil |
|          | Widerlager |         |                                                          |    |          |   |            |                           |   |              | Duplizieren |                    |  |               |
| $\sim$   | Kreisbogen |         | ▶ Versteifung oberhalb Kämpfer                           |    |          |   |            |                           |   |              |             |                    |  |               |
| 3        | Pfeiler    |         |                                                          |    |          |   |            |                           |   |              | Nach oben   |                    |  |               |
| 4        | Kreisbogen |         | Geometrie                                                |    |          |   |            |                           |   |              |             |                    |  |               |
|          | Pfeiler    |         |                                                          |    |          |   |            |                           |   |              |             | Nach unten         |  |               |
| 6.       | Kreisbogen |         | Lage Kämpfer Punkt B in x-Richtung                       |    |          |   |            | 2,97<br>m<br>$\checkmark$ |   |              |             | Bauteil löschen    |  |               |
| $\sim$   | Pfeiler.   |         | Lage Kämpfer Punkt B in y-Richtung<br>Horizontalschnitte |    |          |   |            | 0,0                       | m | $\checkmark$ |             |                    |  |               |
| 8        | Kreisbogen |         |                                                          |    |          |   |            |                           |   |              |             | FE-Netz generieren |  |               |
| 9        | Widerlager |         |                                                          |    |          |   |            |                           |   |              |             |                    |  |               |
| $10 -$   | Auffüllung |         | У                                                        |    | x1       |   | $\times$ 2 |                           |   |              | Hinzufügen  |                    |  |               |
|          |            |         | $-5,8$                                                   | m  | $-0,1$   | m | 2,97       | m                         |   |              | Duplizieren |                    |  |               |
|          |            |         | $-6,8$                                                   | m  | $-0,1$   | m | 3,17       | m.                        |   |              |             |                    |  |               |
|          |            |         | $-7,8$                                                   | m  | $-0,4$ m |   | 3,77       | m                         |   |              | Nach oben   |                    |  |               |
|          |            |         | $-9,3$                                                   | m. | $-0.4$ m |   | $3,77$ m   |                           |   |              | nach unten  |                    |  |               |
|          |            |         |                                                          |    |          |   |            |                           |   |              |             |                    |  |               |
|          |            |         |                                                          |    |          |   |            |                           |   |              | Löschen     |                    |  |               |

**Bild 29 Geometrieeingabe der Pfeiler**

x,y  $[m]$  Die Höhe eines Pfeilers ist  $|y| \leq 99$  m (y negativ eingeben);  $b \text{ [m]}$   $b \leq 15 \text{ m}.$ 

#### <span id="page-24-0"></span>**5.2 Materialparameter**

<span id="page-24-1"></span>Siehe Widerlager Abschnitt [4.2.](#page-17-2)

#### **5.3 Lagerung der Pfeilersohle**

Siehe Widerlager Abschnitt [4.3.](#page-18-0)

Unter den gemeinsamen Kämpferbereichen aneinander gereihter Bögen, so genannter Viadukte, nehmen Pfeiler in erster Linie die aus den Bögen eingeleiteten Vertikallasten auf. Die in den Baugrund einzutragenden Horizontalkräfte sind vergleichsweise gering, so dass sich diese wegen der über den Pfeiler gestoßenen Kämpfer gegenseitig teilweise aufheben. Je nach der Belastungssituation und den Steifigkeitsverhältnissen der aneinander grenzenden Felder werden die Schubkräfte auch in das jeweils benachbarte Feld weitergeleitet.

#### <span id="page-25-0"></span>**6 Auffüllung**

TW Brücke stellt mehrere Varianten bereit, um die Auffüllung bei der Ermittlung der Tragfähigkeit zu berücksichtigen. Die Höhe der Auffüllung wird am Straßenanfang und -ende, sowie an den Scheiteln der Bögen definiert.

![](_page_25_Figure_4.jpeg)

**Bild 30 Auffüllung mit Höhendefinition**

#### <span id="page-25-1"></span>**6.1 Steifigkeit**

Die Auffüllung wird mittels finiter Elemente vernetzt. Die Materialparameter bestimmen die Steifigkeit.

#### <span id="page-25-2"></span>**6.1.1 Materialparameter**

Soll der Auffüllung eine Steifigkeit zugewiesen werden, so sind entsprechende Werte für E-Modul, Querdehnzahl vorzugeben. Über die Dichte wird die Eigenlast berücksichtigt.

| Bauteile                 |             |                   |                                             |                   |                          |                 |
|--------------------------|-------------|-------------------|---------------------------------------------|-------------------|--------------------------|-----------------|
| Nummer                   | Typ         | Auffuellung       |                                             |                   |                          | Neues Bauteil   |
|                          | Widerlager  |                   |                                             |                   |                          |                 |
| $\overline{\mathcal{L}}$ | Kreisbogen  | Auffüllung        | Mit Steifigkeit<br>$\overline{\phantom{a}}$ |                   |                          | Duplizieren     |
| $\sqrt{3}$               | Pfeiler     |                   |                                             |                   |                          | Nach oben       |
|                          | Kreisbogen  | ▼ Geometrie       |                                             |                   |                          |                 |
| $\frac{4}{5}$            | Widerlager  |                   |                                             |                   |                          | Nach unten      |
| $\,$ 6 $\,$              | Auffuellung | <b>Straßentyp</b> | horizontal<br>$\overline{\phantom{a}}$      |                   |                          | Bauteil löschen |
|                          |             | Höhe              | 0,2                                         | m                 | $\blacktriangledown$     |                 |
|                          |             | • Material        |                                             |                   |                          |                 |
|                          |             | E-Modul           | 100,0                                       | N/mm <sup>2</sup> | $\blacktriangledown$     |                 |
|                          |             | Faktor E-Modul    | 1,0                                         |                   | $\overline{\phantom{a}}$ |                 |
|                          |             | Querdehnzahl      | 0,2                                         |                   | $\blacktriangledown$     |                 |
|                          |             | <b>Dichte</b>     | 1800,0                                      | kg/m <sup>3</sup> | $\blacktriangledown$     |                 |
|                          |             | Faktor Dichte     | 1,0                                         |                   | $\overline{\phantom{a}}$ |                 |

**Bild 31 Auffüllung Material**

Der E-modul der Auffüllung sollte max. 1/10tel des E-Moduls vom Bogen betra- $\mathbf{T}$ gen. Ansonsten trägt die Auffüllung als "Rahmen" mit der Druckzone oberhalb des Bogens mit. Dieser wird dann als "Zugzone" komplett gerissen sein und somit rechnerisch versagen. Dagegen würde der Bogen bei einer nachgiebigen Auffüllung die Lasten rechnerisch tragen und statisch nachweisbar sein.

![](_page_27_Picture_1.jpeg)

#### <span id="page-27-0"></span>**7 Einwirkungen und Belastung**

Die Einwirkungen auf die Brücke werden in zwei Gruppen eingeteilt:

- 1. ständigen Einwirkungen:
	- die Eigenlast der Brücke;
	- eine zusätzliche vertikale Blocklast, die sich auf die gesamte Länge der Brückenoberseite erstreckt (aus z.B. Straßenbelag oder Schotterbett);
	- der Erddruck auf die Widerlagerrückseiten.
- 2. veränderlichen Einwirkungen:
	- Verkehrslasten in den verschiedenen Laststellungen (Wanderlast)

![](_page_27_Figure_10.jpeg)

<span id="page-27-2"></span>**Bild 32 Verkehrslastbild**

Wird eine Kontaktaufgabe (Diskontinuumsmodell mit klaffenden Fugen) und damit eine nichtlineare Berechnung gewählt, so werden die Lasten wie folgt aufgetragen:

- 1. Eigenlast der Brücke;
- 2. schrittweise die Verkehrslast.

Für jede aufgetragene Last wird eine Iterationsprozedur gestartet, um die Kontaktaufgabe im Bereich der Fugen zu lösen. Ist das Gleichgewicht des Systems gesichert, wird der nächste Lastschritt aufgetragen.

Bei der Wahl einer linearen Berechnung werden alle vorgeschriebenen Belastungen in einem Schritt aufgetragen. Sollte hierbei die Stützlinie außerhalb der 1. Kernweite liegen, dann sind die Ergebnisse unrealistisch.

#### <span id="page-27-1"></span>**7.1 Ständige Lasten**

Ständige Lastender Konstruktion sind gemäß DIN EN 1991 [8]mit Angabe der Dichte zu berücksichtigen. Zudem kann eine konstante Streckenlast als ständige Last definiert werden, um z.B. Lasten aus dem Fahrbahnaufbau zu erfassen.

Die ständigen Einwirkungen (Eigenlast) einer Gewölbebrücke ergeben sich aus den Anteilen des Gewölbemauerwerks, der Aufmauerung, der Auffüllung sowie des Fahrbahnaufbaus. Da die Fugen bei üblichem Quadermauerwerk weniger als 5% Raumanteil besitzen, ist die Steindichte näherungsweise repräsentativ für das gesamte Gewölbemauerwerk.

# <span id="page-28-0"></span>**7.2 Verkehrslasten**

<span id="page-28-1"></span>Mit TW Brücke lassen sich alle Lastbilder für den Straßen- und Schienenverkehr z.B. gemäß DIN 1072 [9] oder DIN EN 1996-2 [10] modellieren. Dies erfordert die Angabe der Lastsprünge mit dem Ort x und der Größe der Lastordinate q. Die Angaben werden als Linienlasten [kN/m] in Brückenlängsrichtung eingetragen.

Im Zuge der nichtlinearen Berechnung wird programmintern die Verkehrslast in Teilschritten unter inkrementeller Laststeigerung aufgeprägt. Für jeden Teilschritt wird die Systemantwort und das Gleichgewicht neu berechnet und das Ergebnis zur späteren Auswertung abgespeichert.

In Anlage [9.1.3](#page-44-0) sind folgenden Lastbilder dargestellt:

- Lastmodell 1 (LM1)
- $\blacksquare$  SLW 60
- **SLW 30**
- **•** LKW 16/16
- **•** LKW 12/12
- **•** LKW 9/9
- **•** LKW 6/6
- **•** LKW 3/3
- Lastmodell 71 (LM 71)
- Lastmodell Schwerlast 0 (SW 0)
- Lastmodell Schwerlast 2 (SW 2)

Eine Verkehrslast-Situation entspricht einem Lastbild. Für jedes Lastbild wird eine separate Berechnung durchgeführt und der Ausnutzungsgrad der Bögen ermittelt.

Die Laststellung bezieht sich auf den Brückenanfang mit der Koordinate x = 0.0 m. Siehe Skizze mit Lastsprüngen 1...6. (siehe [Bild 32\)](#page-27-2).

### <span id="page-29-0"></span>**7.2.1 Lastmodell 1**

Im Bereich der Radlasten (L=0,4m) und in den Restflächen ergibt sich folgende Streckenlast auf den 1 m breiten Gewölbestreifen (siehe [Bild 3\)](#page-8-0) nach Abschnitt [9.1.1](#page-42-2) mit einer Querverteilung über die Spurbreite von 3,0 m:

![](_page_29_Picture_4.jpeg)

**Bild 33 Lastmodell LM1 aus Straßenverkehr an einer Beispielbrücke**

# <span id="page-29-1"></span>**7.2.2 Lastmodell 71**

Im Gegensatz zu den Straßenverkehrslasten sind bei den Einwirkungen aus Eisenbahnverkehr die dynamischen Effekte nicht in den Lastmodellen enthalten, sondern bei den rechnerischen Nachweisen gesondert zu berücksichtigen. Die charakteristischen Werte der Achs- und Streckenlasten sind auf Strecken mit einem gegenüber dem Regelverkehr schwereren oder leichteren Verkehr mit einem Beiwert zu multiplizieren. Die mit dem Beiwert multiplizierten Lasten werden als "klassifizierte Vertikallasten" bezeichnet.

Mögliche Lastklassenbeiwerte  $\alpha$  nach DIN EN 1991-2:  $0.75 - 0.83 - 0.91 - 1.00 - 1.10 - 1.21 - 1.33 - 1.46$ 

Folgende charakteristische Lasten sind bei Berücksichtigung mit dem Lastklassenbeiwert zu multiplizieren:

- Lastmodell 71 und Lastmodell SW/0
- Zentrifugalkräfte
- Seitenstoß
- Anfahr- und Bremslasten
- kombinierte Tragwerks- und Gleisreaktionen auf veränderliche Einwirkungen
- Entgleisungslasten
- vertikale Ersatzlasten für Erdbauwerke und Erddrücke

#### **Tab. 5 Lastklassenbeiwerte gemäß NDP zu 6.3.2 (3)P Anmerkung**

![](_page_29_Picture_190.jpeg)

Bei der Ermittlung des dynamischen Beiwertes (Schwingbeiwert), kann in der Regel von einem sorgfältig instand gehaltenen Gleis ausgegangen werden; hierfür ist Φ<sup>2</sup> anzuwenden.

Aus Multiplikation der Beiwerte folgt der nachzuweisende Lastfaktor  $(\gamma_L \dots$ Gamma erforderlich).

Beispiel mit Schwingbeiwert:  $\gamma L = \varphi_{Schw} \cdot \gamma L_{M71} = 1,13 \cdot 1,3 = 1,47$ . Die Brücke ist B standsicher, wenn der Nachweis mit diesem Lastfaktor gelingt.

Um den Ausnutzungsgrad der Konstruktion zu ermitteln, ist es sinnvoll, die Verkehrslast mit einem höheren Verkehrslastfaktor aufzuprägen, als dem erforderlichen gamma (in [Bild 34](#page-30-0) ist Verkehrslastfaktor=2,0): Verkehrslastfaktor ≥ gamma erforderlich  $(\gamma$ <sub>L</sub>).

Das Lastbild wird intern mit dem Verkehrslastfaktor multipliziert und in der angegebenen Anzahl von Teilschritten aufgeprägt.

![](_page_30_Picture_7.jpeg)

**Bild 34 Eingabe Lastmodell LM71 aus Schienenverkehr**

<span id="page-30-0"></span>![](_page_30_Picture_9.jpeg)

![](_page_30_Picture_10.jpeg)

**Bild 35 Lastmodell LM71 aus Schienenverkehr**

# <span id="page-31-0"></span>**7.3 Lastfaktoren STR/GEO**

Die Sicherheitsbeiwerte für Verkehrslasten (Lastfaktoren Gamma erforderlich) sind je nach gewähltem Nachweisverfahren entsprechend anzugeben. Weitere Faktoren, z.B. der Schwingbeiwert und Lastklassenbeiwert, sind zu multiplizieren.

<span id="page-31-1"></span>![](_page_31_Picture_191.jpeg)

#### <span id="page-31-2"></span>**Tab. 6 Lastfaktoren** γ<sub>F</sub>

#### <span id="page-32-0"></span>**8 Nachweisverfahren**

Wahl der Berechnungsvorschrift für den statischen Nachweis der Bögen im GZT (Grenzzustand der Tragfähigkeit)

- <span id="page-32-4"></span>**TLV: Traglastverfahren [\[2,](#page-6-1) 14, [4\]](#page-8-1)**
- <span id="page-32-3"></span><span id="page-32-2"></span><span id="page-32-1"></span>▪ EC6: DIN EN 1996-1-1[15] mit NAD [16]
- UIC: UIC-Kodex 778-3 [\[11\]](#page-31-1)

![](_page_32_Picture_117.jpeg)

**Bild 36 Wahl des Nachweisverfahrens**

Im Folgenden sollen an einem praktischen Beispiel die vorgestellten Bemessungskonzepte angewandt werden. Die verwendete Einwirkungs-Kombination besteht aus der Brückeneigenlast und dem Lastmodell LM 71.

#### **Charakteristische Materialwerte**

![](_page_32_Picture_118.jpeg)

Mörtel:

Druckfestigkeit:  $f_{D,Mö} = 2.5 \text{ N/mm}^2 \text{ (Mittelwert)}$ 

#### <span id="page-33-0"></span>**8.1 TLV-Traglastverfahren Teilsicherheitskonzept**

Für die Materialwerte aus dem Gutachten ergeben sich mit den Teilsicherheitsbeiwerten folgende Bemessungsfestigkeiten:

![](_page_33_Picture_104.jpeg)

Für den Nachweis ist für jede Bogendicke die Querschnittstragfähigkeit (Bemessungs-Traglastkurve) erforderlich (siehe Anlage [9.3\)](#page-53-0). Bei konischen Bögen genügt in der Regel die kleinste und größte Querschnittsdicke [\(Bild 37\)](#page-33-1). Zwischenwerte interpoliert TW-Brücke automatisch.

![](_page_33_Picture_6.jpeg)

Eingabe der Tragfähigkeit am 1m-breiten Brückenstreifen mit der Einheit in kN/m (Brückenbreite).

|        | Verfahren |                           |          | TLV | $\blacksquare$                           |     |        |      |            |               |
|--------|-----------|---------------------------|----------|-----|------------------------------------------|-----|--------|------|------------|---------------|
| $-11V$ |           |                           |          |     |                                          |     |        |      |            |               |
|        |           | Bemessungs-Traglastkurven |          |     |                                          |     |        |      |            |               |
|        | Nummer    | Typ                       | Dicke t  |     | Traglastkurve                            |     |        |      |            | Neue Kurve    |
|        | 11        | Traglastkurve             | $0,73$ m |     |                                          |     |        |      |            |               |
|        |           |                           |          |     | bez. Lastausmitte und Bemessungstraglast |     |        |      |            | Duplizieren   |
|        |           |                           |          |     | Nummer                                   | m   | N      |      | Hinzufügen | Nach oben     |
|        |           |                           |          |     |                                          | 0,0 | 8153,0 | kN/m |            |               |
|        |           |                           |          |     | $\overline{c}$                           | 0,2 | 7898,0 | kN/m | Entfernen  | Nach unten    |
|        |           |                           |          |     | 3                                        | 0,4 | 7110,0 | kN/m |            | Kurve löschen |
|        |           |                           |          |     | $\overline{4}$                           | 0,6 | 6335,0 | kN/m |            |               |
|        |           |                           |          |     | 5                                        | 0,8 | 5500,0 | kN/m |            |               |
|        |           |                           |          |     | 6                                        | 1,0 | 4600,0 | kN/m |            |               |
|        |           |                           |          |     | 7                                        | 1,2 | 3035,0 | kN/m |            |               |
|        |           |                           |          |     | 8                                        | 1,4 | 2248,0 | kN/m |            |               |
|        |           |                           |          |     | 9                                        | 1,6 | 1638,0 | kN/m |            |               |
|        |           |                           |          |     | 10                                       | 1,8 | 1146,0 | kN/m |            |               |
|        |           |                           |          |     | 11                                       | 2,0 | 787,0  | kN/m |            |               |
|        |           |                           |          |     | 12                                       | 2,2 | 528,0  | kN/m |            |               |
|        |           |                           |          |     | 13                                       | 2,4 | 349,0  | kN/m |            |               |
|        |           |                           |          |     | 14                                       | 2,6 | 224,0  | kN/m |            |               |
|        |           |                           |          |     | 15                                       | 2,8 | 86,0   | kN/m |            |               |
|        |           |                           |          |     | 16                                       | 3,0 | 0,0    | kN/m |            |               |

<span id="page-33-1"></span>**Bild 37 Eingabe Bemessungstraglastkurven für verschiedene Bogendicken**

TW Brücke ermittelt den Verschneidungspunkt [\(Bild 38\)](#page-34-0) zwischen Beanspruchungspfad und Bemessungs-Traglastkurve. Um einen möglichen Bruchschnittpunkt zu ermitteln, wird dazu das Lastbild in 10 Teilschritten bis zum 3,0-fachen gesteigert,

![](_page_34_Figure_2.jpeg)

<span id="page-34-0"></span>**Bild 38 Bemessungs-Traglastkurve und Beanspruchungspfad des maßgebenden Schnittes im Bogen**

Im meistbeanspruchten Bogenquerschnitt trifft der Beanspruchungspfad bei Laststeigerung mit dem Faktor  $\gamma_{\text{Bruch}} = 2,09$  auf die Bemessungs-Traglastkurve und der Bruchzustand ist ermittelt. Ergäbe sich kein Schnittpunkt bei dem Lastfaktor  $\gamma_L = \varphi_{Schw}$  $\cdot$   $\gamma$ LM71 = 1,13  $\cdot$  1,3 = 1,47 [\(Bild 39\)](#page-34-1), dann wäre die Tragsicherheit ebenfalls nachgewiesen.

![](_page_34_Figure_5.jpeg)

![](_page_34_Figure_6.jpeg)

<span id="page-34-1"></span>**Bild 39 Laststellung mit Stützlinie unter = 1,47-facher Last**

Mit Hilfe des Stützlinien-Traglast-Verfahrens beträgt der Ausnutzungsgrad der Bogenkonstruktion:

 $\eta = \gamma U / \gamma_{\text{Bruch}} = 1,47/ 2,09 = 0,7 < 1,0$  Nachweis erfüllt!

### <span id="page-35-0"></span>**8.2 TLV-Traglastverfahren Globales Sicherheitskonzept**

Der Nachweis wird mit dem charakteristischen Wert der Einwirkung multipliziert mit dem Schwingbeiwert geführt. Die Sicherheiten sind auf der Widerstandsseite zusammengefasst.

Für die Materialwerte aus dem Gutachten ergeben sich mit dem globalen Sicherheitsbeiwert von  $\gamma_M = 3,0$  auf der Widerstandsseite folgende Bemessungsfestigkeiten:

Stein: Druckfestigkeit:  $f_{D,St,d} = 26.0 \text{ N/mm}^2 / 3.0 = 8.67 \text{ N/mm}^2$ Zugfestigkeit:  $f_{Z,St,d} = 1,8 \text{ N/mm}^2 / 3,0 = 0,60 \text{ N/mm}^2$ Mörtel: Druckfestigkeit:  $f_{D,Mö} = 2.5 \text{ N/mm}^2 / 1.0 = 2.50 \text{ N/mm}^2$  (Mittelwert)

![](_page_35_Picture_6.jpeg)

Eingabe der Tragfähigkeit am 1m-breiten Brückenstreifen mit der Einheit in kN/m (Brückenbreite).

![](_page_35_Picture_108.jpeg)

**Bild 40 Eingabe Bemessungstraglastkurve für Bogendicke t = 73 cm**

TW Brücke ermittelt den Verschneidungspunkt [\(Bild 41\)](#page-36-0) zwischen Beanspruchungspfad und Bemessungs-Traglastkurve. Dazu wird hier ebenfalls das Lastbild in 10 Teilschritten bis zum 3,0-fachen gesteigert.

![](_page_36_Picture_1.jpeg)

![](_page_36_Figure_2.jpeg)

<span id="page-36-0"></span>**Bild 41 Bemessungs-Traglastkurve und Beanspruchungspfad des maßgebenden Schnittes im Bogen**

Im meistbeanspruchten Bogenquerschnitt trifft der Beanspruchungspfad bei Laststeigerung mit dem Faktor  $\gamma_{\text{Bruch}} = 1.53$  auf die Bemessungs-Traglastkurve und der Bruchzustand ist ermittelt. Ergäbe sich kein Schnittpunkt bei dem erforderlichen Lastfaktor  $v_L = \omega_{Schw} \cdot v_{LM71} = 1.13 \cdot 1.0 = 1.13$  [\(Bild 42\)](#page-36-1), dann wäre die Tragsicherheit ebenfalls nachgewiesen; allerdings ist damit der Ausnutzungsgrad ≤ 1,0 nicht genauer bestimmbar.

![](_page_36_Figure_5.jpeg)

<span id="page-36-1"></span>**Bild 42 Laststellung mit Stützlinie unter = 1,13-facher Last**

Mit Hilfe des Stützlinien-Traglast-Verfahrens beträgt der Ausnutzungsgrad der Bogenkonstruktion mit globalem Sicherheitskonzept:

 $\eta = \gamma L / \gamma$ Bruch = 1,13/ 1,53 = 0,73< 1,0 Nachweis erfüllt!

### <span id="page-37-0"></span>**8.3 EC6-1-1 / NCI Anhang NA.L**

Beim Nachweis des Mauerwerks im Grenzzustand der Tragfähigkeit muss gewährleistet sein, dass der Bemessungswert der Beanspruchung NEd in einem Querschnitt den Bemessungswert des Tragwiderstandes N<sub>Rd</sub> dieses Querschnitts nicht überschreitet:

NEd ≤ NRd

Die charakteristische Mauerwerksdruckfestigkeit des Sandstein-Quadermauerwerks beträgt mit den Eingangswerten (siehe Anhang [9.3.2\)](#page-57-0) nach Interpolation  $f_k = 6,34$  N/mm<sup>2</sup> = 6.340 kN/m<sup>2</sup> [\[16\]](#page-32-1).

Der Bemessungswert f<sub>d</sub> der Druckfestigkeit folgt zu:  $f_d = \zeta - f_k / \gamma_M$ 

Die Material-Sicherheitsfaktoren sind nach EC 6 mit NAD [\[15,](#page-32-2) [16\]](#page-32-3) mit  $\gamma_M$  = 1,5 und einem Dauerstandsbeiwert  $\zeta$  = 0,85 vorbelegt.

![](_page_37_Picture_203.jpeg)

![](_page_37_Picture_204.jpeg)

**Bild 43 Materialsicherheits- und Dauerstandsbeiwert nach EC6**

Mit der Bemessungsfestigkeit  $f_d = 0.85 \cdot 6.34 / 1.5 = 3.59$  N/mm<sup>2</sup> folgt der Bemessungswert der Tragfähigkeit unter zentrischer Belastung für den Querschnitt:  $N_{\text{Rd}} = A \cdot f_d$  mit:  $A \dots$  Fläche des Querschnitts  $N_{\text{Rd}} = 0.73 \text{ m} \cdot 1.0 \text{ m} \cdot 3.590 \text{ kN/m}^2 = 2.623 \text{ kN}$ 

Der Bemessungswert der aufnehmbaren Normalkraft unter Lastausmitte ist nach Norm mit einer linearen Abminderung definiert:

![](_page_37_Picture_205.jpeg)

TW Brücke ermittelt den Verschneidungspunkt [\(Bild 44\)](#page-38-0) zwischen Beanspruchungspfad und Bemessungs-Traglastkurve. Dazu wird auch hier das Lastbild in 10 Teilschritten bis zum 3,0-fachen gesteigert, um einen möglichen Bruchschnittpunkt zu ermitteln.

![](_page_38_Figure_2.jpeg)

<span id="page-38-0"></span>**Bild 44 Bemessungs-Traglastkurve und Beanspruchungspfad des maßgebenden Schnittes**

Für das Lastmodell LM71 ist nachzuweisen, dass diese Last belegt mit Schwingbeiwert und Lastfaktor von  $y_L = \varphi_{Schw} \cdot y_L M z_1 = 1,13 \cdot 1,45 = 1,64$  nicht zum rechnerischen Versagen führt.

![](_page_38_Picture_152.jpeg)

![](_page_38_Picture_6.jpeg)

**Bild 45 Laststellung mit Stützlinie unter = 1,48-facher Last im rechnerischen Bruchzustand**

Mit dem Bruchschnittpunkt  $\gamma_{\text{Bruch}} = 1,48$  ergibt sich der Ausnutzungsgrad  $\eta$  der Bogenkonstruktion:

 $\eta = \gamma U \gamma_{\text{Bruch}} = 1,64/1,48 = 1,1> 1,0$  Nachweis **nicht** erfüllt!

Die Verkehrslastmit dem Lastfaktor  $\gamma$  = 1,64 lässt sich nicht aufprägen. Es gibt für mindestens eine Fuge ein Schnittpunkt zwischen Beanspruchungspfad und Bemes-sungs-Traglastkurve unterhalb der Laststeigerung bis <sub>YL</sub>-erforderlich [\(Bild 44\)](#page-38-0). Mit dem Nachweis nach EC 6-1-1/ NA wäre die Tragfähigkeit der betrachteten Beispielbrücke [\(Bild 44\)](#page-38-0) nicht nachweisbar.

# <span id="page-39-0"></span>**8.4 UIC-Kodex 778-3**

Nach UIC-Kodex [17] gilt die Tragfähigkeit als nachgewiesen, wenn der Spannungswert der Beanspruchung kleiner oder gleich dem Wert des Tragwiderstandes ist  $(\sigma_d$ ≤ f<sub>d</sub>). Die Beanspruchungen sind mit Schwingbeiwert und Lastfaktor multiplizierten charakteristischen Einwirkungen  $y_L = \varphi_{Schw} \cdot y_L M_{71} = 1,13 \cdot 1,3 = 1,47$  zu ermitteln.

Mit der berücksichtigten Materialsicherheit  $\gamma_M$  folgt die Bemessungsfestigkeit  $f_d$  zu:  $f_d = f_k / \gamma_M$  mit:  $\gamma_M = 2.0$  (Materialsicherheit)

![](_page_39_Picture_424.jpeg)

**Bild 46 Material-Sicherheitsfaktor** 

![](_page_39_Picture_7.jpeg)

<span id="page-39-1"></span>Die Materialsicherheit von 2,0 ist ca. 10% größer als der Wertes nach EC 6 mit  $\gamma_M / \zeta = 1.5 / 0.85 = 1.76$ .

Die zentrische Tragfähigkeit des Mauerwerks weist der UIC-Kodex auf Grundlage der Gleichung nach OHLER [18] aus. In dieser genaueren Berechnung (Anhan[g9.3.3\)](#page-58-0) gehen die Steindruck- und Steinzugfestigkeit, die Mörteldruckfestigkeit sowie die Geometrie ein. Mit den Beiwerten a=1 und b=2,2 zum Quadermauerwerk bei einer Steinhöhe von  $h_s = 64$  cm und Fugendicke von  $t = 1.5$  cm folgt die charakteristische Mauerwerksdruckfestigkeit zu:

$$
f_k = 0.5 \cdot f_{D,M\ddot{o}} + \frac{a \cdot 0.5 \cdot f_{D,St} - 0.5 \cdot f_{D,M\ddot{o}}}{1 + \frac{b \cdot t_F \cdot 0.5 \cdot f_{D,St}}{2 \cdot h_S \cdot f_{Z,St}}} = 0.5 \cdot 2.5 + \frac{1.0 \cdot 0.5 \cdot 26.0 - 0.5 \cdot 2.5}{1 + \frac{2.2 \cdot 1.5 \cdot 0.5 \cdot 26.0}{2 \cdot 64 \cdot 1.8}} = 11.18 \text{ N/mm}^2
$$

 $f_k = 11.180$  kN/m<sup>2</sup>

Die Bemessungsfestigkeit f<sub>d</sub> ergibt sich mit dem Materialsicherheitsbeiwert  $\gamma_M = 2.0$ zu:

 $f<sub>d</sub> = 11.180 / 2.0 = 5.590$  kN/m<sup>2</sup>

und somit die Bemessungs-Tragfähigkeit des Bogens mit 73 cm Dicke unter zentrischer Beanspruchung:

 $N_{\text{Rd}} = A \cdot f_d = 0.73 \text{ m} \cdot 1.0 \text{ m} \cdot 5.590 \text{ kN/m}^2 = 4.081 \text{ kN}$ 

Der Nachweis wird ebenfalls mit den Schnittgrößen geführt. Im Weiteren wird für den Einfluss der Lastausmitte der Traglastfaktor  $\phi = 1 - 2e/t$  nach EC 6 benutzt und für große Lastausmitten ab m =  $6 \cdot e/t = 2.0$  nach UIC-Kodex zu Null gesetzt. Die im Kodex empfohlene Berücksichtigung der Lastausmitte würde zu größeren Traglasten als dem der oberen Schranke mit star-plastischem Material führen und wird daher hier nicht angewendet (siehe Abschnitt [9.3.3\)](#page-58-0).

Als wesentlicher Vorteil der Auswertung mit Schnittgrößen zeigt sich, dass somit keine Spannungsspitzen an "einspringenden Ecken" aus der FE-Analyse

bemessungsrelevant sind, welche bekanntermaßen von der Netzfeinheit maßgeblich beeinflusst werden und damit auch unrealistisch hohe Werte annehmen können. Durch die Integration über den Bogenquerschnitt zur Resultierenden kommen diese Spannungsspitzen nicht zur Geltung, sind aber im integralen Mittel enthalten.

TW Brücke ermittelt den Verschneidungspunkt [\(Bild 47\)](#page-40-0) zwischen Beanspruchungspfad und Bemessungs-Traglastkurve. Dazu wird hier auch das Lastbild in 10 Teilschritten bis zum 3,0-fachen gesteigert, um einen möglichen Bruchschnittpunkt zu finden.

![](_page_40_Figure_4.jpeg)

<span id="page-40-0"></span>**Bild 47 Bemessungs-Traglastkurve und Beanspruchungspfad des maßgebenden Schnittes**

Für das Lastmodell LM71 ist nachzuweisen, dass diese Last [\(Bild 48\)](#page-40-1) belegt mit Schwingbeiwert und Lastfaktor von  $y_L = \omega_{Schw} \cdot y_L m_{71} = 1.13 \cdot 1.3 = 1.47$  nicht zum rechnerischen Versagen führt.

![](_page_40_Figure_7.jpeg)

![](_page_40_Figure_8.jpeg)

<span id="page-40-1"></span>**Bild 48 Laststellung mit Stützlinie unter 1,47-facher Last**

Mit dem Bruchschnittpunkt  $\gamma_{\text{Bruch}} = 2,71$  ergibt sich der Ausnutzungsgrad  $\eta$  der Bogenkonstruktion zu:

 $\eta = \gamma L / \gamma_{\text{Bruch}} = 1,47/ 2,71 = 0,54 < 1,0$  Nachweis erfüllt!

### <span id="page-41-0"></span>**8.5 Zusammenstellung der Ergebnisse**

Die Berechnung mit vier verschiedenen Sicherheitskonzepten führt erwartungsgemäß zu unterschiedlichen Ausnutzungsgraden:

![](_page_41_Picture_76.jpeg)

![](_page_41_Picture_77.jpeg)

Dem Traglastverfahren (TLV) liegt eine genauer ermittelte Tragfähigkeit in Abhängigkeit der Lastausmitte zugrunde.

Für die Nachweise nach EC6 und UIC sind nur die Werte unter zentrischer Beanspruchung in den Normen erfasst, wobei nach UIC eine analytische Ermittlung und nach EC6 Tabellenwerte vorliegen. Die bemessungsrelevanten Tragfähigkeiten unter exzentrischer Beanspruchung ergeben sich hier aus einer sehr vereinfachten linearen Beziehung.

# <span id="page-42-0"></span>**9 Anhang**

### <span id="page-42-1"></span>**9.1 Aufprägung der Belastung**

### <span id="page-42-2"></span>**9.1.1 Lastermittlung bei Straßenverkehr**

Im Bereich der Radlasten (L=0,4m) ergibt sich folgende Streckenlast auf den 1 m breiten Gewölbestreifen (siehe [Bild 3\)](#page-8-0):

#### **ohne Querverteilung**

mit  $q = 240$  kN/ 2-Räder = 120 kN  $q = 120$  kN / 0,40 m + (1,00 m – 0,40 m)  $\cdot$  9 kN/m<sup>2</sup> = 305,40 kN/m (L=0,4m)

#### **mit Querverteilung über Fahrbahnbreite 3,0 m**

mit  $q = 240$  kN/  $3 = 80$  kN  $q = 80$  kN / 0,40 m + ((3,0 m – 0,80 m)  $\cdot$  9 kN/m<sup>2</sup>)/3 = 206,60 kN/m (L=0,4m)

#### <span id="page-42-3"></span>**9.1.2 Lastermittlung bei Schienenverkehr**

Es ist zulässig, die Radlast über drei Schienenstützpunkte zu verteilen. Hierbei werden der mittleren Schiene in der Lastspur Qvi/2 und den beiden benachbarten Schienen Qvi/4 zugewiesen. Ausgehend von einem Schwellenabstand von 60 cm wird die Radlast vereinfacht als gleichmäßig verteilte Streckenlast über eine Länge von 2 x 60 cm = 120 cm angesetzt. Eine sich günstig auswirkende Längsverteilung unter den Schwellen durch das Schotterbett wird in Anbetracht der vorgenommenen Vereinfachung vernachlässigt.

Das Lastbild für die FE-Berechnungen ergibt sich wie folgt:

![](_page_43_Figure_3.jpeg)

Bei einer maximal zulässigen Spurweite von 1470 mm und einer Schienenkopf-Breite von 74,3 mm (UIC 60) ergibt sich r zu:

 $r = 1470$ mm + 74.3mm  $r = 1544.3$ mm

und die Exzentrizität e nach DIN-FB 101 zu:

$$
e = \frac{r}{18}
$$
 
$$
e = 85.79 \text{mm}
$$

Für eine Einzellast N = 100 kN wird der prozentuale Anteil dieser Last ermittelt, welcher auf den 1m-Streifen des Brückenbogens wirkt.

![](_page_43_Figure_9.jpeg)

**Bild 49 Betrachtung eines 1m-Streifens im Grundriss des Fahrbahnquerschnitts**

Die dargestellte vereinfachte Spannungsverteilung ergibt, dass ohne Berücksichtigung von Fliehkräften rund 40 % der Vertikallast auf den 1 m breiten Brückenbogen im ebenen Modell angreifen. Hieraus kann das in Bild 51 dargestellte "verschmierte" Lastbild abgeleitet werden. Die tatsächlich wirkende räumliche Spannungsverteilung bleibt hierbei unberücksichtigt, so dass man mit der getroffenen Annahme auf der sicheren Seite liegt.

![](_page_43_Figure_12.jpeg)

**Bild 50 Lastmodell LM 71**

![](_page_44_Figure_0.jpeg)

![](_page_44_Figure_2.jpeg)

<span id="page-44-1"></span>![](_page_44_Figure_3.jpeg)

# <span id="page-44-0"></span>**9.1.3 Lastbilder**

![](_page_44_Figure_5.jpeg)

![](_page_44_Figure_6.jpeg)

![](_page_44_Figure_7.jpeg)

![](_page_44_Figure_8.jpeg)

![](_page_44_Figure_9.jpeg)

![](_page_44_Figure_10.jpeg)

![](_page_44_Figure_11.jpeg)

![](_page_44_Figure_12.jpeg)

![](_page_44_Figure_13.jpeg)

![](_page_44_Figure_14.jpeg)

![](_page_44_Figure_15.jpeg)

![](_page_44_Figure_16.jpeg)

![](_page_44_Figure_17.jpeg)

![](_page_44_Figure_18.jpeg)

![](_page_44_Figure_19.jpeg)

**TragWerk** Software

![](_page_45_Figure_2.jpeg)

![](_page_45_Figure_3.jpeg)

#### **Bild 57 Lastmodell LKW 9/9aus Straßenverkehr**

![](_page_45_Figure_5.jpeg)

![](_page_45_Figure_6.jpeg)

25,00 kN/m

53,20 kN/m

 $15,00 m$ 

#### **Bild 58 Lastmodell LKW 6/6aus Straßenverkehr**

![](_page_45_Figure_8.jpeg)

#### **Bild 59 Lastmodell LKW 3/3aus Straßenverkehr**

![](_page_45_Figure_10.jpeg)

![](_page_45_Figure_11.jpeg)

50,00 kN/m

TW Brücke<br>LKW 3/3

3,00 kN/r

TW Brücke<br>SW/D

53,20 kN/m

![](_page_45_Figure_12.jpeg)

 $1, 5, 30 m$ 

#### **Bild 60 Lastmodell LM 71 aus Schienenverkehr**

![](_page_45_Figure_14.jpeg)

#### **Bild 61 Lastmodell LM SW/0 aus Schienenverkehr**

![](_page_45_Figure_16.jpeg)

![](_page_45_Figure_17.jpeg)

 $15,00 m$ 

**Bild 62 Lastmodell LM SW/2 aus Schienenverkehr**

Seite 46

# <span id="page-46-0"></span>**9.1.4 Lasteinleitung**

Die Lastaufprägung erfolgt nach der Methode von BOUSSINESQ-FRÖHLICH. Unter Verwendung der Spannungsverteilung im Halbraum ist es möglich, eine variable Tiefe zu berücksichtigen.

![](_page_46_Figure_4.jpeg)

**Bild 63 Spannungen im Element infolge einer Belastung der Halbraumoberfläche mit einer Punktlast [19]**

Nach BOUSSINESQ erzeugt eine lotrechte Einzellast P [\(Bild 64\)](#page-46-1) auf einen elastisch-isotropen, volumenkonstanten Halbraum mit dem Elastizitätsmodul E und der Querdehnzahl v Radialspannungen  $\sigma_r$  und Tangentialspannungen  $\sigma_t$  aus denen sich u.a. die Vertikalspannungen  $\sigma$ z bestimmenlassen. Diese Vertikalspannungen sind dabei unabhängig von E und v. Da der Boden sich nicht linear elastisch verhält, stützt sich FRÖHLICH lediglich auf Gleichgewichtsbetrachtungen und nimmt an, dass die Spannung  $\sigma_r$  sich proportional zu 1/r2 verhält.

![](_page_46_Figure_7.jpeg)

<span id="page-46-1"></span>**Bild 64 Lastverteilung (qualitativ) über die Auffüllung bis zur Bogenoberseite**

FRÖHLICH modifizierte weiterhin die Herleitungen und führte den Konzentrationsfaktor kein, welcher die Konzentration der Spannungen um die Lastachse herum berück-sichtigt. [Bild 64](#page-46-1) zeigt den Verlauf der  $\sigma$ z-Spannungen in einem Horizont in der Tiefe  $z =$  konst. für  $v_k = 3$ ,  $v_k = 5$  und  $v_k = 8$ . Je kohäsiver das Auffüllungsmaterial ist, umso mehr werden sich die Spannungen ausbreiten. Je größer die Fähigkeit des Auffüllungsmateriales ist, Beanspruchungen über Reibung abzutragen, umso mehr konzentrieren sich die Spannungen um die Lastachse. Mit einem großen Konzentrationsfaktor [\(Bild 65\)](#page-47-1) liegt man daher mehr auf der sicheren Seite, da so die Lasteintragung konzentrierter erfolgt.

![](_page_47_Figure_2.jpeg)

<span id="page-47-1"></span>**Bild 65 a) Qualitative Abhängigkeit des Konzentrationsfaktors <sup>k</sup> von der Bodenart b) Verlauf der z-Spannungen bei verschiedenen Konzentrationsfaktoren <sup>k</sup>**

# <span id="page-47-0"></span>**9.1.5 Abminderungsfaktor zur Berücksichtigung einer räumlichen Tragwirkung**

Das real vorhandene räumliche Tragvermögen, beispielsweise bei mehreren Fahrspuren unterschiedlicher Belastung, lässt sich auch am 1m-Nachweisstreifen mit Abminderungsfaktoren [\[3\]](#page-7-1) berücksichtigen. Hierdurch ist eine Erfassung vorhandener Tragreserven infolge übertragbarer Einwirkungen in Querrichtung des Gewölbemauerwerks erreichbar.

Die Berücksichtigung einer Ausbreitung aus den angreifenden Radlasten der im Gewölbe erzeugten Beanspruchungen (Stützfläche) in Querrichtung kann somit am Ebenen System (Stützlinie) indirekt über Abminderungsfaktoren erfolgen.

Anhand der bereit gestellten Abminderungsfaktoren wird dem praktisch tätigen Ingenieur eine zeitsparende effiziente Berechnung einer Gewölbebrücke am ebenen Modell ermöglicht. Die Ausnutzungsgrade liegen bei intakten Gewölben damit auf der sicheren Seite.

Den Einfluss einer möglichen Querverteilung auf die Traglaststeigerung zeigt [Bild 66.](#page-48-0)

![](_page_48_Figure_2.jpeg)

<span id="page-48-0"></span>**Bild 66 Versagenszustand bei -fachem LM1 für fD,St = 10; 30 und 60 N/mm²**

### <span id="page-49-0"></span>**9.1.6 Lastüberfahrten/Wanderlast**

Um die maßgebende Laststellung des gewählten Lastmodells zu finden, unter der die Bogenbrücke ihre maximale Ausnutzung erfährt, können mit TW Brücke Lastüberfahrten mit bis zu 99 Lastbildern durchgeführt werden. Eine Lastüberfahrt beginnt beispielsweise am linken Punkt A und endet am rechten Punkt E [\(Bild 67\)](#page-49-2).

![](_page_49_Figure_4.jpeg)

<span id="page-49-2"></span>**Bild 67 Überfahrt des Lastmodells 1**

Für jede Laststellung der Doppelachse werden somit alle interessierenden Laststellungen der Flächenlast zwischen Punkt A und Punkt E durchgespielt. Der Anfang der Flächenlast bleibt hierbei am Punkt A fixiert. Diese praktische Festlegung reduziert die Anzahl der Laststellungen pro Überfahrt erheblich und spart somit Rechenzeit. Stichpunktartige Versuche ergeben bei den durchgeführten Parameterstudien in keinem Fall eine nennenswerte Steigerung der Querschnittsauslastung bei variablem Anfangspunkt der Flächenlast.

Die Schrittweite ist in Abhängigkeit der Spannweite zu wählen (z.B. ΔL = 30 cm  $\mathbf T$ bei L = 10 m). Um Rechenzeit zur sparen kann in einem ersten Schritt eine komplette Überfahrt mit größerer Schrittweite durchgeführt werden, um den Bereich der maßgebenden Laststellung einzugrenzen. In einem zweiten Schritt ist mit feinerer Schrittweite eine weitere Lastüberfahrt in dem zuvor ermittelten Bereich durchzuführen, um die maßgebende Laststellung präzise bei vertretbarem Rechenaufwand zu bestimmen.

#### <span id="page-49-1"></span>**9.1.7 Schwingbeiwert**

Um die bei der Überfahrt des Zuges auftretenden schnellen Belastungswechsel und Schwingungen aus Gleis- und Radunebenheiten zu berücksichtigen, ist das statische Lastbild um den dynamischen Beiwert zu erhöhen. Dieser Schwingbeiwert  $\varphi_2$  ermittelt sich für "Gleise mit sorgfältiger Instandhaltung" wie folgt [\[10\]](#page-28-1):

$$
\varphi_{\mathbf{2}}=\max\!\left[\!\left(\frac{1.44}{\sqrt{L_{\varphi}}-0.2}+0.82\right)\!\right]\!;\mathbf{1.0}\right]
$$

 $Q_2$ = min( $Q_2$ ; 1,67)

 $L_{\varphi}$  ... 2-fache lichte Weite jedes Einzelgewölbes gemäß DIN EN 1991-2; Tab. 6.2

#### <span id="page-50-0"></span>**9.2 Sicherheitskonzepte**

TW Brücke unterstützt den Nachweis sowohl für das:

- Teilsicherheitskonzept [\[2,](#page-6-1) [14,](#page-32-4) [4\]](#page-8-1) als auch für das
- Globale Sicherheitskonzept [\[2,](#page-6-1) [14,](#page-32-4) [4\]](#page-8-1).

#### <span id="page-50-1"></span>**9.2.1 Teilsicherheitskonzept**

Folgende Sicherheitsfaktoren [\(Tab. 8\)](#page-50-2) erfüllen die geforderte Versagenswahrscheinlichkeit.

#### <span id="page-50-2"></span>**Tab. 8 Sicherheitsfaktoren für Teilsicherheitskonzept (vgl. [Tab. 6\)](#page-31-2)**

![](_page_50_Picture_305.jpeg)

![](_page_50_Picture_306.jpeg)

Alternativ sind individuelle Faktoren denkbar, um beispielsweise besseren oder schlechteren Ist-Zuständen des Bogentragwerkes gerecht zu werden.

#### <span id="page-51-0"></span>**9.2.2 Globales Sicherheitskonzept**

Ein globales Sicherheitskonzept besitzt den Vorteil, dass die Unsicherheiten der Eingangsinformationen im integralen Mittel gefasst werden. Dieses Prinzip ist beispielsweise dann nützlich, wenn die charakteristischen Festigkeitswerte des Mauerwerks grob geschätzt werden müssen, weil eine statistische Beprobung einen inakzeptabel hohen Aufwand verursacht. Hier besteht ein Handlungsspielraum für den Ingenieur, der auch subjektive Informationen (Erfahrungswerte, Eindruck des Bauwerkes etc.) einfließen lässt. Ein globales Sicherheitskonzept mit charakteristischen Einwirkungsgrößen und summarischem Sicherheitsfaktor auf der Widerstandsseite wird vor allem für folgende Anwendungsfälle empfohlen:

- Bei numerisch nichtlinearer Berechnung der Systemtraglast, wobei für Einwirkungen charakteristische Werte und für das Bauwerk "rechnerische Mittelwerte" anzusetzen sind. Die dabei notwendigen deterministischen Variantenuntersuchungen am Rechenmodell sind mindestens genauso wichtig wie der richtige Sicherheitsfaktor.
- Bei kriegsgeschädigten Tragwerken, die nach der Zerstörung instand gesetzt worden sind. Infolge Sprengwirkung und Teileinstürzen muss in Bauwerken mit versteckten Rissen und Deformationen z.B. "Verschieben" von Steinlagen gegeneinander gerechnet werden, die sich auch durch Voruntersuchungen nicht sämtlich auffinden und klären lassen.

Das gleiche gilt für von Naturkatastrophen geschädigte Brücken. Steifigkeitsänderungen infolge Rissbildung und Versteifung durch Verpressen im System gegenüber dem Urzustand bewirken erhebliche Modellunsicherheiten bei der praktischen Nachrechnung, auch wenn man Variantenuntersuchungen durchführt. Der Sicherheitsfaktor sollte dann individuell höher gesetzt werden.

- Bogenreihen (Viadukte) stellen sich in vielen Fällen als "Konglomeratbauwerk" dar. Bei vertretbarem Aufwand für ein Materialgutachten reicht die Information zu den einzelnen Baustoffen meist nicht aus, um das Teilsicherheitskonzept für das gesamte Bauwerk anwenden zu können.
- Wenn die Mauerwerksfestigkeiten lediglich größenordnungsmäßig bekannt (nicht-statistische Beprobung) und charakteristische Festigkeiten auf Erfahrungswerte bzw. nur auf wenige Proben gestützt sind.

Als "globaler Sicherheitsfaktor" wird  $\gamma_M = 3.0$  auf der Materialseite empfohlen, wenn der Bauwerkszustand mindestens gut ist.

#### **Widerstandsseite:**

![](_page_51_Picture_218.jpeg)

Bei Natursteinbrücken mit größeren Modellunsicherheiten wird empfohlen, den Sicherheitsfaktor entsprechend anzuheben. Dies kann erforderlich werden bei:

- möglicher Vorschädigung (z.B. sanierte Kriegs- oder Katastrophenschäden) mit versteckten Mikrorissen im Stein;
- nachträglich verpresstem Mauerwerk mit unterschiedlichem Verpresserfolg; es kann dann allerdings die höhere Mörtelfestigkeit angesetzt werden;
- Mauerwerk mit relevanten Feuchtigkeits- bzw. Frostschäden im Stein;
- Vorliegen eines Materialgutachtens, das lediglich Größenordnungen für die Mauerwerksfestigkeiten liefert.

Die charakteristischen Materialkennwerte Steindruck- und Steinzugfestigkeit (5%- Quantilwerte) werden durch den genannten "globalen Sicherheitsfaktor" geteilt, so dass Bemessungsfestigkeiten dem Nachweis zugrunde liegen. Die Verkehrslast wird mit  $\gamma_L$  = 1,0 angesetzt; weitere Faktoren z.B. Schwingbeiwerte sind zusätzlich zu berücksichtigen. Es ist analog zum Verfahren mit Teilsicherheitsbeiwerten nachzuweisen, dass die Beanspruchung aus charakteristischer Einwirkung unterhalb der zulässigen Bemessungstraglast liegt.

#### <span id="page-53-0"></span>**9.3 Festigkeitswerte**

#### <span id="page-53-1"></span>**9.3.1 Genauere Ermittlung der Bemessungs-Traglastkurve**

Liegen keine Werte für die realistische Tragfähigkeit für die gegebenen Geometrieund Materialparameter des Mauerwerks vor, kann die Ermittlung der Traglastkurve für jede Querschnittsdicke bei info@tragwerk-ingenieure.de in Auftrag gegeben werden.

Für die Ermittlung der Querschnittstragfähigkeit kommt ein ebenes Berechnungsmodell zur Anwendung, in dem Steine und Mörtelfugen separat modelliert und mit vierknotigen Scheibenelementen für den ebenen Verzerrungszustand vernetzt werden. Damit sind die Verformungen senkrecht zur Scheibenebene behindert, aber der dreiaxiale Spannungszustand in Stein und Mörtel berücksichtigt. Die Abmessungen der Steine sind ebenso wählbar wie die Fugendicke sowie deren Materialparameter. Steine und Mörtelfugen werden mit unterschiedlicher Netzdichte [\(Bild 68\)](#page-53-2) generiert. Gegenüber dem Stein mit seinem linear-elastischen Materialverhalten muss die Lagerfuge aufgrund des nichtlinearen Materialverhaltens des Mörtels in der Mauerwerksfuge feiner vernetzt werden, da plastisch verformte Bereiche eine ausreichende Dichte an Integrationspunkten benötigen. Materialgesetze werden für die Steine nach MOHR-COULOMB und für den Mörtel nach DRUCKER-PRAGER angewendet. Damit lässt sich die Versagenslast unter beliebiger Beanspruchung ermitteln.

![](_page_53_Figure_6.jpeg)

<span id="page-53-2"></span>**Bild 68 FE-Modell des Mauerwerksquerschnitts mit Ausschnitt der Vernetzungsdichte [\[4\]](#page-8-1)**

# **Tragfähigkeit unter zentrischer Beanspruchung (analytisch)**

Aus einer Vielzahl von Berechnungsformeln [\[4\]](#page-8-1) sei folgende genannt [20, 21]:

$$
f_{D,MW} = \frac{2 \cdot f_{D,M\ddot{o}} \cdot \frac{t}{d_{St}} \cdot \left(2,32 \cdot \frac{f_{Z,St}}{f_{D,St}} + 1,6 \cdot \sqrt{\frac{d_{St}}{h_{St}}}\right) + f_{Z,St}}{\frac{t}{d_{St}} \left(2,32 \cdot \frac{f_{Z,St}}{f_{D,St}} + 1,6 \cdot \sqrt{\frac{d_{St}}{h_{St}}}\right) + \frac{d_{Z,St}}{f_{D,St}}}
$$

![](_page_54_Picture_1.jpeg)

#### **Tragfähigkeit unter exzentrischer Beanspruchung (numerisch)**

Für die Berechnung der Tragfähigkeit unter exzentrischer Beanspruchung gibt es nach Kenntnis des Verfassers keinen allgemeingültigen analytischen Berechnungsalgorithmus. Daher wird hier die FE-Methode herangezogen.

[Bild 69](#page-55-0) zeigt die Spannungsverteilung im Querschnitt für verschiedene Lastausmitten mit zugehörigen Versagenslasten. Die klaffenden Fugen ab einer Ausmitte über der 1. Kernweite (ab  $m=1,0$ ) sind sichtbar.

Für die Tragfähigkeit unter zentrischer Beanspruchung stimmen die Versagenslasten gut mit der genannten Berechnungsformel überein.

![](_page_55_Figure_0.jpeg)

<span id="page-55-0"></span>**Bild 69 Spannungsverteilung im Bruchzustand bei verschiedener Lastausmitte**

# Mit den Eingangswerten aus Material und Geometrie wird eine realitätsnahe Traglast auch unter ausmittiger Beanspruchung berechnet [\(Bild 70\)](#page-56-0).

![](_page_56_Figure_3.jpeg)

<span id="page-56-0"></span>**Bild 70 Traglastkurvenscharen für verschiedene Steindruck- und Zugfestigkeiten [22]**

## <span id="page-57-0"></span>**9.3.2 EC 6 für Natursteinmauerwerk**

Die Festigkeitswerte unter zentrischer Beanspruchung ergeben sich nach der Güteklasse, der Stein- und Mörteldruckfestigkeit sowie den Geometriebedingungen nach [Tab. 9.](#page-57-1) Zwischenwerte dürfen linear interpoliert werden. Die charakteristische Steindruckfestigkeit lässt sich vereinfacht zu 80% aus dem beprobten Mittelwert bestimmen.

![](_page_57_Picture_63.jpeg)

 $>100$ 

8,3

12,5

 $15,2$ 

19,4

#### <span id="page-57-1"></span>**Tab. 9 Charakteristische Werte der Druckfestigkeit von Natursteinmauerwerk nach EC6-1-1, NCI Anhang NA.L**

# <span id="page-58-0"></span>**9.3.3 UIC-Kodex 778-3**

Die zentrische Tragfähigkeit des Mauerwerks weist der UIC-Kodex auf Grundlage der Gleichung nach OHLER [\[18\]](#page-39-1) aus. In dieser genaueren Berechnung der charakteristischen Querschnittstragfähigkeit gehen die Steindruck- und Steinzugfestigkeit, die Mörteldruckfestigkeit sowie die Geometrie ein.

charakteristische Mauerwerksdruckfestigkeit:

$$
f_k = 0.5 \cdot f_{D,M\ddot{o}} + \frac{a \cdot 0.5 \cdot f_{D,St} - 0.5 \cdot f_{D,M\ddot{o}}}{1 + \frac{b \cdot t_F \cdot 0.5 \cdot f_{D,St}}{2 \cdot h_S \cdot f_{Z,St}}}
$$

#### **Tab. 10 Beiwerte a und b**

![](_page_58_Picture_270.jpeg)

Die Tragfähigkeit unter ausmittiger Beanspruchung ist mit dem Traglastfaktor  $\phi = 1.8 - 1.2(1-m/3)$  im Bereich von m = 1,0 bis 2,0 beschrieben. [Bild 71](#page-58-1) zeigt die Grafik, wonach die Tragfähigkeit hiermit oberhalb der "oberen Schranke" (star-plastischer Spannungsverteilung) liegt. Im Weiteren wird daher der Traglastfaktor unter Lastausmitte mit der "oberen Schranke"  $\phi = 1 - 2$  e/t nach EC 6 und ebenfalls mit der 2. Kernweite ( $m = 2.0$ ) benutzt.

![](_page_58_Figure_9.jpeg)

<span id="page-58-1"></span>**Bild 71 Traglastkurven UIC-Kodex und modifiziert nach EC 6**

![](_page_59_Picture_1.jpeg)

TragWerk Software Döking + Purtak GbR Prellerstraße 9 01309 Dresden

Tel. 0351/ 433 08 50 Ansprechpartner: Fax 0351/ 433 08 55 Dr.-Ing. Frank Purtak E-Mail [info@tragwerk-software.de](mailto:info@tragwerk-software.de)

#### <span id="page-60-0"></span>**10 Literaturverzeichnis**

- [1] PURTAK, F.; GEIßLER, K.: "Bogenbrücken aus Natursteinmauerwerk Entwicklung eines realitätsnahen Berechnungsmodells für den statischen Nachweis von Bogenbrücken aus Natursteinmauerwerk". Forschungsvorhaben Nr. KU 0425001KAT2, Schlussbericht 03/2006
- [2] PURTAK, F.: "Gewölbebrücken aus Natursteinmauerwerk Entwicklung eines Berechnungsverfahrens zum statischen Nachweis von Gewölbebrücken unter Ausnutzung der räumlichen Tragwirkung". Forschungsvorhaben Nr. IW061178, Schlussbericht 05/2010
- [3] HIRSCH, U.: "Nachweiskonzept für Bogenbrücken aus Natursteinmauerwerk", Master-Arbeit, Hochschule für Technik und Wirtschaft Dresden (FH), Fachbereich Bauingenieurwesen /Architektur, 2007
- [4] PURTAK, F.: Tragfähigkeit von schlankem Quadermauerwerk aus Naturstein. Dissertation, TU Dresden, 2001
- [5] CURBACH, M.; PROSKE, D.: "Abschätzung des Verteilungstyps der Mauerwerksdruckfestigkeit bei Sandsteinmauerwerk". Wissenschaftliche Schrift, Technische Universität Dresden, Fakultät Bauingenieurwesen
- [6] PAPULA, L.: "Mathematik für Ingenieure und Naturwissenschaftler". Band 3, 4. Auflage, Friedr. Vieweg & Sohn Verlagsgesellschaft mbH, Braunschweig/Wiesbaden, 2001
- [7] BERNDT, E.: "Zur Druck- und Schubfestigkeit von Mauerwerk experimentell nachgewiesene Strukturen aus Elbsandstein". In: Bautechnik 73, Heft 4, 1996
- [8] ...: DIN EN 1991- Eurocode 1: "Einwirkungen auf Tragwerke". Teil 1: Wichten und Flächenlasten von Baustoffen Bauteilen und Lagerstoffen, Juni 2002
- [9] ...: DIN 1072: "Straßen- und Wegbrücken Lastannahmen". DIN Deutsches Institut für Normung e.V., Dezember 1985
- [10] ...:DIN EN 1991-2: Eurocode 1: Einwirkungen auf Tragwerke Teil 2: Verkehrslasten auf Brücken
- [11] …: INTERNATIONALER EISENBAHNVERBAND: UIC-Kodex 778-3, "Empfehlungen für die Bewertung des Tragvermögens bestehender Gewölbebrücken aus Mauerwerk und Beton". 1995
- [12] ... : DB Richtlinie 805: "Tragsicherheit bestehender Eisenbahnbrücken". DB Netz AG, 2002
- [13] Richtlinie zur Nachrechnung von Straßenbrücken im Bestand(Nachrechnungsrichtlinie) Bundesministerium für Verkehr, Bau und Stadtentwicklung Abteilung Straßenbau
- [14] PURTAK, F.; HIRSCH, U.: "Nachweisverfahren für Brücken aus Natursteinmauerwerk", Mauerwerk Kalender 2011, Ernst & Sohn Verlag
- [15] ...:DIN EN 1996-1-1 "Eurocode 6: Bemessung und Konstruktion von Mauerwerksbauten Teil 1-1: Allgemeine Regeln für bewehrtes und unbewehrtes Mauerwerk"
- [16] ...: DIN EN 1996-1-1/NA "Nationaler Anhang National festgelegte Parameter Eurocode 6: Bemessung und Konstruktion von Mauerwerksbauten – Teil 1-1/NA: Allgemeine Regeln für bewehrtes und unbewehrtes Mauerwerk"
- [17] …: INTERNATIONALER EISENBAHNVERBAND: UIC-Kodex 778-3, "Empfehlungen für die Bewertung des Tragvermögens bestehender Gewölbebrücken aus Mauerwerk und Beton". 1995

![](_page_61_Picture_1.jpeg)

- [18] OHLER, A.: Zur Berechnung der Druckfestigkeit von Mauerwerk unter Berücksichtigung der mehrachsigen Spannungszustände in Stein und Mörtel. In Bautechnik 5 (1986)
- [19] …: Universität Duisburg-Essen Institut für Grundbau und Bodenmechanik: Geotechnik 1; Spannungen im Boden, Spannungen unter begrenzter Auflast, Formänderung und Konsolidierung
- [20] PÖSCHEL, G.; SABHA, A.: Ein theoretisches Modell zum Tragverhalten von Elbsandsteinmauerwerk. In: Jb. 1993 SFB 315, S. 111-117
- [21] SABHA, A; WEIGERT, W.: Einfluß der Steinhöhe auf das Tragverhalten einschaligen Mauerwerks. In: Jb. 1995 SFB 315, S. 249-260
- [22] HIRSCH, U.: "Tragfähigkeitsuntersuchungen von Quadermauerwerk zur statischen Beurteilung von Bogenbrücken". Diplomarbeit, Hochschule für Technik und Wirtschaft Dresden (FH), Fachbereich Bauingenieurwesen/Architektur, 2004